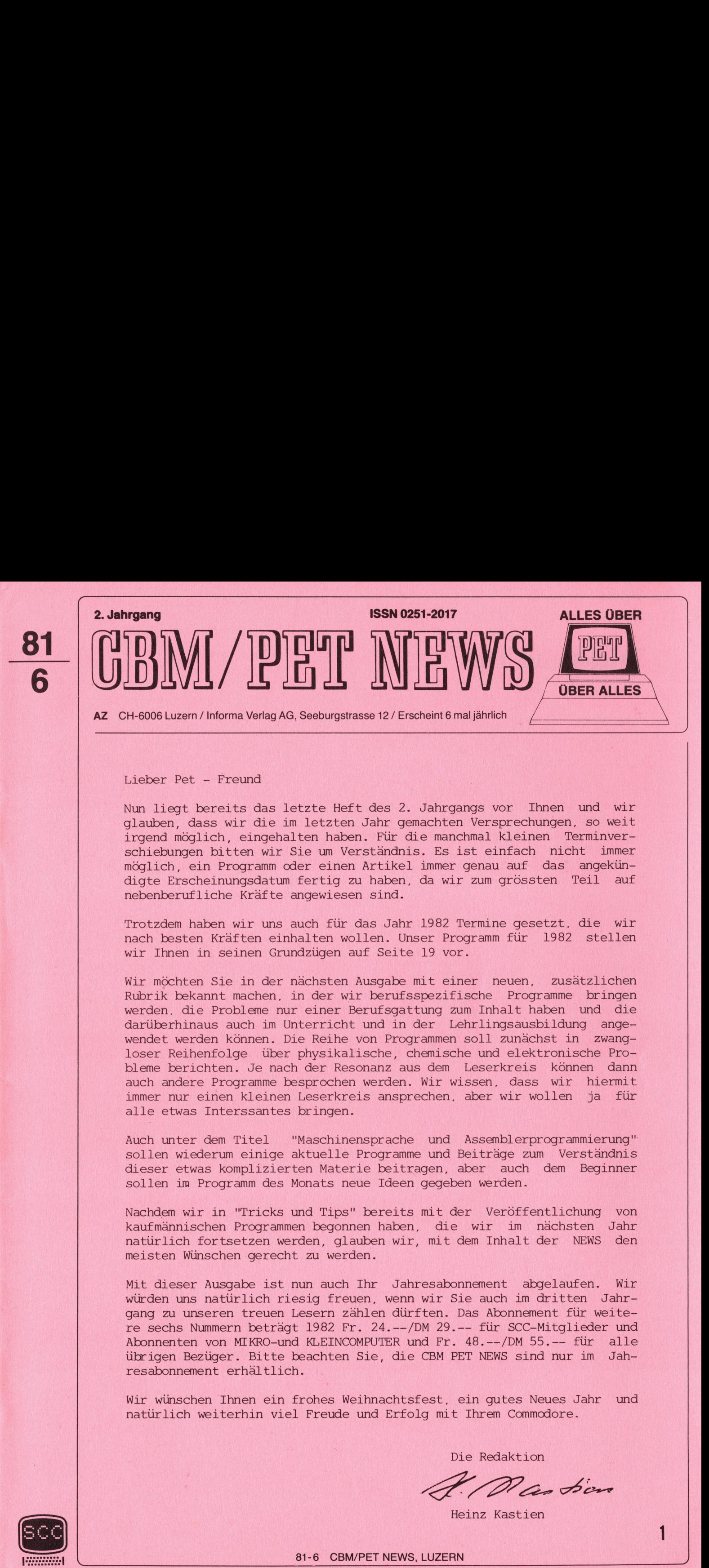

Lieber Pet - Freund

Nun liegt bereits das letzte Heft des <sup>2</sup>. Jahrgangs vor Ihnen und wir glauben, dass wir die <sup>i</sup><sup>m</sup> letzten Jahr gemachten Versprechungen, <sup>s</sup><sup>o</sup> weit irgend möglich, eingehalten haben. Für die manchmal kleinen Terminverschiebungen bitten wir Sie um Verständnis. Es ist einfach nicht immer möglich, ein Programm oder einen Artikel immer genau auf das angekündigte Erscheinungsdatum fertig <sup>z</sup><sup>u</sup> haben, <sup>d</sup><sup>a</sup> wir zum grössten Teil auf nebenberufliche Kräfte angewiesen sind.

Trotzdem haben wir uns auch für das Jahr 1982 Termine gesetzt. die wir nach besten Kräften einhalten wollen. Unser Programm für 1982 stellen wir Ihnen <sup>i</sup><sup>n</sup> seinen Grundzügen auf Seite <sup>1</sup><sup>9</sup> vor.

wir möchten Sie <sup>i</sup><sup>n</sup> der nächsten Ausgabe mit einer neuen, zusätzlichen Rubrik bekannt machen, <sup>i</sup><sup>n</sup> der wir berufsspezifische Programme bringen werden, die Probleme nur einer Berufsgattung zum Inhalt haben und die darüberhinaus auch im Unterricht und in der Lehrlingsausbildung angewendet werden können. Die Reihe von Programmen soll zunächst in zwangloser Reihenfolge über physikalische, chemische und elektronische Probleme berichten. Je nach der Resonanz aus dem Leserkreis können dann auch andere Programme besprochen werden. Wir wissen, dass wir hiermit immer nur einen kleinen Leserkreis ansprechen, aber wir wollen <sup>j</sup><sup>a</sup> für alle etwas Interssantes bringen.

Auch unter dem Titel "Maschinensprache und Assemblerprogrammierung" sollen wiederum einige aktuelle Programme und Beiträge zum Verständnis dieser etwas komplizierten Materie beitragen, aber auch dem Beginner sollen <sup>i</sup><sup>m</sup> Programm des Monats neue Ideen gegeben werden.

Nachdem wir <sup>i</sup><sup>n</sup> "Tricks und Tips" bereits mit der Veröffentlichung von kaufmännischen Programmen begonnen haben, die wir <sup>i</sup><sup>m</sup> nächsten Jahr natürlich fortsetzen werden, glauben wir, mit dem Inhalt der NEWS den meisten Wünschen gerecht <sup>z</sup><sup>u</sup> werden.

Mit dieser Ausgabe ist nun auch Ihr Jahresabonnement abgelaufen. Wir würden uns natürlich riesig freuen, wenn wir Sie auch im dritten Jahrgang zu unseren treuen Lesern zählen dürften. Das Abonnement für weite<sup>r</sup><sup>e</sup> sechs Nummern beträgt 1982 Fr. 24.--/DM 29.-- für SCC-Mitglieder und Abonnenten von MIKRO-und KLEINCOMPUTER und Fr. 48.--/DM 55.-- für alle übrigen Bezüger. Bitte beachten Sie, die CBM PET NEWS sind nur im Jahresabonnement erhältlich.

wir wünschen Ihnen ein frohes Weihnachtsfest, ein gutes Neues Jahr und natürlich weiterhin viel Freude und Erfolg mit Ihrem Commodore.

Die Redaktion

Heinz Kastien

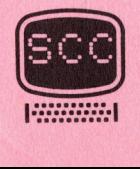

81-6 CBM/PET NEWS, LUZERN

# Tricks und Tips

<u> 1999 - Alexandr Amerikaansk politiker (</u>

# Tricks und Tips<br>DERLAYTECHNIKEN FLOPPY STATUS

Im Heft 81-5 wurde die Menutechnik zusammen mit der Overlaytechnik beschrieben, die es gestattet, durch ein laufendes Programm ab Floppy weitere Programme zu laden. Speziell unser Menu Adressverwaltung wurde von Herrn A. Simoes mit be-

rechtigter Kritik bedächt, die wir fairerweise unseren Lesern nicht vorenthalten wollen, daher drucken wir hier die geänderte Version ab.

1000 REM MEHU Gia REM <sup>B</sup><sup>Y</sup> <sup>A</sup>. SIMOES 1229 CLE <sup>|</sup> 1036 S=11 <sup>1</sup>64<sup>8</sup> PORESSd6s.<sup>1</sup> <sup>4</sup> 1040 POKE59468,14<br>1050 PRINT"J"SPC(SP)"MUMB0\*\*\* \ENU \*\*\*"<br>1060 PRINTSPC(SP)"MW2.■ ⊕DRESSMUTATION"<br>1070 PRINTSPC(SP)"MW2.■ ⊕DRESSMUTATION" 1060 PRINTSPO(SP) "XMAI. I +DRESSEINGABE" 1070 FRINTSPO(SP)"阅説, ADRESSMUTATION"<br>1080 FRINTSPO(SP)"阅説, ADRESSABRUF" 1090 PRINTSPO(SP)"NN4. # #DRESSAUFKLEBER" 1100 PRINTSPO(SP)"NSS, @ ADRESSLISTE" 1118 POKEISS. <sup>6</sup> 1120 WAIT158, 1:GETZ# 1130 IFVAL(2\$)=00RVAL(2\$)>5THEN1110 114@ OHYALCTEIGOTOL <sup>S</sup>E, 1168.1176.1196.1196 1150 P\$="EINGABE" : GOT01200 1160 P\$="MUTATION": GOTO1200 Life FE="RAUSGREE" : GOTO, Sa 1188 FE="KLEBER"GOTOIZOR 1198 Fe="LISTE" 1190 F\$="LISTE"<br>1200 Foke59468,12:FRINT"INNLOAD";CHR\$(34);"0:";P\$;CHR\$(34);",8" 1210 FRINT"MUMMERUNS"; POKE158, 2: POKE623, 13: POKE624, 13: END 1949 POKE59468,14<br>
1959 PRINTTT"SPC(SP)"NMAN#\* V<br>
1959 PRINTSPC(SP)"NMAN, ■ ↑DRESS<br>
1979 PRINTSPC(SP)"NMAN, ■ ↑DRESS<br>
1979 PRINTSPC(SP)"NMAN, ■ ↑DRESS<br>
1999 PRINTSPC(SP)"NMAN, ■ ↑DRESS<br>
1999 PRINTSPC(SP)"NMAN, ■ ↑DRESS<br>
1

Der Unterschied zwischen dem hier vorgestellten Programm und dem der letzten Ausgabe liegt vor allem <sup>i</sup><sup>m</sup> GET der Zeilen 1110-1140. Das Menu wird nicht mit GET <sup>Z</sup> sondern mit GET <sup>Z</sup><sup>S</sup> abgerufen, dadurch wird erreicht, dass der Rechner nicht abbricht, wenn aus Versehen eine andere Taste als eine Zahl gedrückt wird. Gleichwohl werden nur Zahlen als Eingabe berücksichtigt (Zeile 1130). Weiterhin wird die sonst übliche Warteschleife (if z\$=""then...) hier durch WAIT ersetzt. Es wird solange gewartet, bis eine beliebige Taste gedrückt worden ist, da 158 die Adresse der Zeichenzahl <sup>i</sup><sup>m</sup> Tastaturbuffer ist.

#### OVERLAYTECHNIKEN

In dieser Fortsetzung sollen einige weitere verfeinerte Overlaytechniken beschrieben, sowie Fehlermeldungen des Floppy besprochen werden.

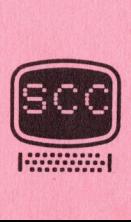

1000 PRINT"CLOAD"; CHR\$(34); "0:"; PR\$; CHR\$(34); ", 8" 1020 POKE158,6 1030 DATA19, 13, 82, 85, 78, 13 READY.

Das Programm ist identisch mit den Zeilen 1200 und 1210 auf Seite 2. Allerdings werden hier das RUN und die beiden RETURN nicht über den Tastaturbuffer und den Bildschirmspeicher abgerufen. sondern in den Kassettenbuffer gepokt.

100 REM PROGRAMMSTART 110 REM BY J.KRUEGER 120 FOR1=964T0992:READJ:POKEI, J:NEXT 130 LOAD"0: MENU", 8 140 DRTR165, 201, 133, 42, 133, 44, 133, 46, 165, 202, 133, 43, 133, 45 150 DATA133, 47, 165, 52, 133, 48, 133, 50, 165, 53, 133, 49, 133, 51, 96

100 SYS964: PRINT" #1 # #2 # #E #DE " 110 GETX\$ 120 IFX\*="1"THEN PRINTX\*:LOAD"0:PROGRAMM 1",8 130 IFX#="2"THEN PRINTX#:LOAD"0:PROGRAMM 2",8 150 IFX#="E"THEN PRINT"ENDE":END 160 GOT0110 READY.

Hier muss als erstes Programm immer der Programmteil Programmstart laufen. Danach muss vor jedem Programm mit SYS 964 dieser Programmteil aufgerufen werden. Mit diesem kleinen Programm werden die Pointer gesetzt, wie dies im Heft 5/81 unter der Rubrik "Maschinensprache" besprochen worden ist, es kann somit jedes Programm normal mit LOAD geladen werden.

# FEHLERMELDUNGEN & STATUSREGISTER

Beim Arbeiten mit der Floppy-Station können Fehler entstehen, die einerseits auf ein falsches Handling andererseits aber auch auf Fehler des Floppy zurückzuführen sind.

Es ist von grösster Wichtigkeit, diese Fehler zu erkennen und auf möglichst einfache Art zu beheben. Hier kommt uns die Intelligenz des Commodore Floppy zugute, durch die bereits eine komplette Fehleranalyse möglich ist. Sobald das Floppy durch Aufleuchten der roten Lampe zwischen den beiden Drive einen Fehler anzeigt, kann dieser Fehler durch ein kleines Hilfsprogramm in den Rechner eingelesen und eventuell durch geeignete Massnahmen behoben werden.

Diese Fehlererkennung wird zweckmässigerweise in eine Subroutine gekleidet, die von jeder Stelle des Programms aufgerufen werden kann. Es wäre allerdings des guten zuviel, z. B. nur beim Abruf eines Programms ab Floppy diese Routine zu benutzen, da hierbei meist keine Fehler auftreten und vor allem durch diese Routine das Programm verlangsamt wird.

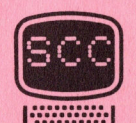

Die möglichen Fehler beim Floppy sollen hier nicht aufgeführt werden, da diese <sup>i</sup><sup>n</sup> jedem Floppymanual nachzulesen sind.

> 1000 INPUT#15.EN\$.EM\$.ET\$.ES\$ 1218 IFWALLENFS=ETHEHRETUFN <sup>j</sup>az1<sup>a</sup> FEINTEME.EHNF.ETF.ESE <sup>l</sup>is<sup>h</sup> CLOSETSE:M<sup>D</sup> READY.

<u> 1999 - Johann Stein, martin ann an 1990 - 1990 - 1990 - 1990 - 1990 - 1990 - 1990 - 1990 - 1990 - 1990 - 199</u>

Durch diese Zeilen werden <sup>4</sup> Stringvariable eingelesen, die folgende Bedeutung haben:

> . ENS <sup>=</sup> Fehlercode . EMS <sup>=</sup> Name des Fehlers . ETS <sup>=</sup> Nummer des fehlerhaften Track . EBS <sup>=</sup> Nummer des Fehlerhaften Block

Durch Zeile 1010 wird erreicht, dass bei Abwesenheit eines Fehlers kein Ausdruck erfolgt, und das Programm unverändert weiterläuft. Die Fehlerroutine kann natürlich auch dazu dienen, den erkannten Fehler <sup>z</sup><sup>u</sup> beheben und das Programm fortzusetzen. Wird <sup>z</sup>. <sup>B</sup>. einmal vergessen, die Diskette <sup>z</sup><sup>u</sup> initialisieren, <sup>s</sup><sup>o</sup> wird durch

> ed<br>300 THPUT#15, EN#, EM#, ET#, ES# 010 IFVAL(EN\$)=0THENRETURN IFVAL(EN\$)=0THENRETURN<br>IFVAL(EN\$)=29THENPRINT#15,"I0":RETURN<br>PRINTEM\$,EN\$,ET\$,ES\$ 1040 CLOSE15 RETURN 1030 PRINTEM\$, EN\$, ET\$, ES\$  $\begin{array}{cccccccc}\n\text{1} & \text{1} & \$ DREHEN EHEN",  $\frac{1}{4}$  i m R ra a a I

erreicht, dass die Initialisierung nachgeholt und das Programm erst dann fortgesetzt wird.

wahrend bei Floppy-Stationen der Serie 2040 und 3040 die oben erwahnte Routine angewendet werden muss, ist beim Floppy 8050 und 4040 die Erkennung eines Fehlers durch Aufruf der Fehlervariablen DS\$ oder DS möglich, ohne dass hierzu ein eigenes Unterprogramm geschrieben werden müsste. Um das Gleiche wie oben zu erreichen, sind nur die nachstehenden Zeilen <sup>i</sup><sup>m</sup> Programm erforderlich. 1000 INPUT#15.EN#.FM#.19<br>
1010 IFVRL(EN#)=07HENR<br>
1010 IFVRL(EN#)=29THENR<br>
1020 IFVRL(EN#)=29THENR<br>
1030 IFVRL(EN#)=29THENR<br>
1030 PRINIEM#.EN#.ET#.1<br>
1040 CLOSE15:RETURN<br>
erreicht. dass die Initialisierung<br>
während bei Plo

1000 IF DS = 0 THEN RETURN 1010 PRINT DS\$

Eine ebenso wichtige Rolle wie die Fehlererkennung bildet die Statusvariable beim Arbeiten mit dem Floppy. Die Statusvariable wird bei allen INPUT/OUTPUT-Operationen gesetzt und durch sie ist <sup>e</sup><sup>s</sup> möglich, den Verkehr mit externen Geräten <sup>z</sup><sup>u</sup> überwachen. Die Statusvariable <sup>S</sup><sup>T</sup> hat folgende Bedeutung.

- <sup>1</sup> Zeitüberschreitung beim Lesen
- <sup>2</sup> Zeitüberschreitung beim Schreiben
- <sup>4</sup> <sup>z</sup><sup>u</sup> kurzer Block
- <sup>8</sup> <sup>z</sup><sup>u</sup> langer Block
- <sup>1</sup><sup>6</sup> nicht korrigierbarer Lesefehler
- <sup>3</sup><sup>2</sup> Prüfsummenfehler <sup>|</sup>
- <sup>6</sup><sup>4</sup> Dateiende (End <sup>o</sup><sup>f</sup> File)
- 128 DEVICE NOT PRESENT (End <sup>o</sup><sup>f</sup> Tape)

#### ZETTUEBERSCHREITUNG (<sup>1</sup> und <sup>2</sup>)

Die Statusvariable wird dann gesetzt, wenn sehr langsame Peripheriegeräte am IEC-Bus angeschlossen sind, damit sich der Rechner an einem solchen Teilnehmer nicht aufhängt, bricht das Betriebssystem nach <sup>6</sup><sup>5</sup> <sup>m</sup><sup>s</sup> ab. Der Abbruch wird dann mit  $ST\ 1$  (PRINT) oder  $ST\ 2$  (INPUT/GET) vermerkt. Diese Operation ist z.B. beim Einlesen von Daten eines Digitalinstrumentes mit IEC-BUS von grosser Bedeutung.

KURZER BLOCK (4)

Signalisiert einen unkorrekten Zwischenraum innerhalb eines FILE Records. Dies kann passieren, wenn man ein BASIC-Programm als DATA FILE einzulesen versucht.

LANGER BLOCK (8)

zeigt <sup>z</sup><sup>u</sup> lange Zwischenräume innerhalb eines DATEN Records <sup>a</sup>n. <sup>E</sup><sup>s</sup> kann die gleiche Ursache wie beim <sup>z</sup><sup>u</sup> kurzen Block vorliegen.

NICHT KORRIGIERBARE LESEFEHLER (16)

Der Rechner wird gezwungen. das Lesen eines FILE <sup>z</sup><sup>u</sup> verhindern und statt dessen die Statusvariable auf <sup>1</sup><sup>6</sup> <sup>z</sup><sup>u</sup> setzen, dies erfolgt, wenn beim Laden eines Programms mehr als <sup>3</sup><sup>1</sup> Fehler <sup>i</sup><sup>n</sup> einer Datei oder einem Programm gefunden worden sind.

PRUEFSUMMENFEHLER (32)

Der Rechner liest alle Daten eines Bandes oder anderer INPUT-Geräte zweimal, falls die Summe der empfangenen Byte nicht miteinader identisch sind, wird das Statusregister auf 32 gesetzt. Wenn Sie das nächste mal einen VERIFY-ERROR bekommen, kontrollieren Sie ST, Sie werden dies dann besser verstehen.

Die Fehlermeldungen der Statusvariablen 4 - <sup>3</sup><sup>2</sup> können auch bei verschmutzten Leseköpfen des Bandgerätes oder Magnetisierungsfehlern des Kopfes entstehen. Versuchen Sie daher den Schreib/Lesekopf <sup>z</sup><sup>u</sup> reinigen und <sup>z</sup><sup>u</sup> entmagnetisieren. Ebenso kann eine Statusvariable angezeigt werden, die oben nicht vermerkt ist, dies tritt dann ein, wenn mehrere Fehler gleichzeitig vorliegen z.B. Der Rechner wird gezwungen. das Lese<br>statt dessen die Statusvariable auf<br>sein Laden einse Brotyzamms mehr als<br>Programm gefunden worden sind.<br>PRUEFSUMMENFEHLER (32)<br>Der Rechner liest alle Daten einse zweimal, falls die Summ

 $ST = 56$  zeigt den Status  $32 + 16 + 8$  an

DATEIENDE (64)

Es wird angezeigt, dass die Datei zu Ende ist. Dies ist vor allem dann wichtig, wenn nicht bekannt ist, wieviele Daten mit INPUT oder GET eingelesen werden können. Dieser Status kann bei Einlesen von Daten ab Floppy benutzt werden, wie das nachfolgende Beispiel zeigt:

> 16 OFEH1.5.2."1:IATAFILE.S:P" 110 INPUT#1, A\$(I) 125 ES=5T 130 PRINTA#(I) 140 IF RS AND 64 THEN 170 154 I=I+i 160 GOTO 110 170 CLOSE1

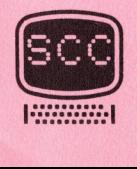

END OF TAPE (128)

Es wird dem Rechner mitgeteilt, dass keine Data File mehr vorhanden sind, und dass die FILE NOT FOUND ERROR generiert werden soll. Um eine solche Meldung an Tape Nr. 1 zu erhalten muss mit OPEN1,1,1 eröffnet werden.

<sup>Z</sup>u<sup>r</sup> <sup>A</sup>bfrag<sup>e</sup> <sup>d</sup>e<sup>s</sup> <sup>S</sup>tatuswerte<sup>s</sup> <sup>w</sup>ir<sup>d</sup> <sup>S</sup><sup>T</sup> <sup>e</sup>ine<sup>r</sup> <sup>a</sup>ndere<sup>n</sup> <sup>V</sup>ariablen zugewiesen:

 $RS = ST$ 

<sup>E</sup><sup>s</sup> ware jedoch falsch, den Status mit

IF  $RS = 64$  THEN  $\ldots$ 

abzufragen, sondern vielmehr <sup>m</sup>uss <sup>d</sup>i<sup>e</sup> Abfrage <sup>w</sup>i<sup>e</sup> folgt geschehen

IF RS AND  $64$  THEN ...

<sup>D</sup>e<sup>r</sup> <sup>G</sup>run<sup>d</sup> <sup>f</sup>ü<sup>r</sup> <sup>d</sup>iese<sup>n</sup> <sup>B</sup>efeh<sup>l</sup> <sup>i</sup>s<sup>t</sup> <sup>d</sup>ari<sup>n</sup> <sup>z</sup><sup>u</sup> <sup>s</sup>uchen, <sup>d</sup>ass <sup>b</sup>ei<sup>m</sup> <sup>S</sup>etze<sup>n</sup> <sup>d</sup>e<sup>r</sup> Statusvariablen die Bits 0 - 7 gesetzt werden und ebenfalls wieder abgefragt werden, es wird also der binäre Zustand eines Registers ermittelt.

Beim Arbeiten mit dem Floppy ist nur die Statusvariable 64 von Bedeutung.

<sup>N</sup>ac<sup>h</sup> <sup>d</sup>iese<sup>r</sup> <sup>e</sup>ingehende<sup>n</sup> <sup>B</sup>ehandlun<sup>g</sup> <sup>d</sup>e<sup>r</sup> <sup>S</sup>tatusvariable<sup>n</sup> <sup>u</sup>n<sup>d</sup> <sup>d</sup>e<sup>r</sup> <sup>F</sup>lopp<sup>y</sup> Fehlermeldungen soll unter Verwendung dieser Erkenntnisse in der näch<sup>s</sup>te<sup>n</sup> <sup>F</sup>olg<sup>e</sup> <sup>d</sup>i<sup>e</sup> <sup>E</sup>ingab<sup>e</sup> <sup>u</sup>n<sup>d</sup> <sup>d</sup>a<sup>s</sup> <sup>A</sup>bspeicher<sup>n</sup> <sup>v</sup>o<sup>n</sup> <sup>A</sup>rtikel<sup>n</sup> bei der Lager<sup>v</sup>erwaltun<sup>g</sup> <sup>u</sup>n<sup>d</sup> <sup>d</sup>i<sup>e</sup> <sup>A</sup>bspeicherun<sup>g</sup> <sup>v</sup>o<sup>n</sup> <sup>A</sup>dresse<sup>n</sup> <sup>b</sup>e<sup>i</sup> <sup>d</sup>e<sup>r</sup> <sup>A</sup>dressverwaltun<sup>g</sup> demonstriert werden.

#### LEICHTE KOST

#### SURPRISE PROGRAMM

Dieses Programm soll in erster Linie eine kleine Weihnachtsüberraschung sein. Darüberhinaus soll aber auch gezeigt werden. wie es möglich ist, das gleiche Programm auf einen Rechner der 8000 und der 3000 Reihe unverändert laufen zu lassen.

Das Programm läuft in der vorliegenden Form auf der 8000 Serie, wird die Variable X = 0 und U = 40 gesetzt ist das gleiche Programm für die 3000 Serie geeignet. Um das Programm voll auskosten zu können sollte an den Ausgang CB 2 ein kleiner Verstärker oder Musikzusatz angeschlossen werden. Beim CBM 8000 ist dies nicht unbedingt erforderlich aber empfehlenswert. IF RS AND 64 THEN ....<br>
Der Grund für diesen Befehl ist dar:<br>
Statusvariablen die Bits 0 - 7 geset<br>
gefragt werden, es wird also der bit<br>
telt.<br>
Bein Arbeiten mit dem Floppy ist nu<br>
ung ...<br>
Nach dieser eingehenden Behandl

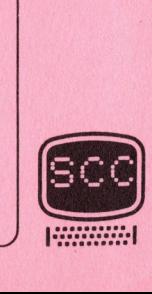

 $\overline{\phantom{a}}$ 

```
SURPRISE PROGRAMM 
           ew<br>e1
              00 REM SURPRISE PROGRAMM
                10 REM SURPRISE PROGRAMM<br>L0 REM PROGRAMM FUER CBM 80<br>20 REM BEI CBM 3000 WIRD X=<br>30 X=20:A=9+X:U=80:XX=32768
              20 REM BEI CBM 3000 WIRD<br>|30 X=20:A=9+X:U=80:XX=327
           030 X=20:A=9+X:U=80:XX=3276<br>|040 PRINT"<mark>อัญญญ"</mark>TAB(A+11)"∎
             050 PRINT TAB(A+10)"\land340 PRINI":JWWW"1HB(H+1<br>350 PRINT TAB(A+10)"/<br>360 PRINT TAB(A+10)"/
              ry of 12345A FRINT THECH+10)"/\<br>'0 PRINT TAB(A+8)"WII_/\\<br>0 PRINT TAB(A+9)"/\\
              070 FRINT THB(H+8)"@■■<br>080 PRINT TAB(A+9)"/∕\\
            UZU PRINT THB(H+8)"SULZANI<br>080 Print Tab(h+9)"//\\<br>090 Print Tab(h+7)"SULZ/\\\
            CE ae et el \frac{1}{1} \frac{1}{1} \frac{1}{1} \frac{1}{1}1100 PRINT TAB(A+9)"/ \\\\
                 eee BR EEE u 
PRINT TARGA? 07 UNS 
                 e FRINT TAB(A+5<br>0 PRINT TAB(A+5
         1150 PRINT TAB(A+6)"/////\\\\
                 u<br>U G
                 ig.
                 ag 
ae mad iat H
          1240 I=42Te al Fl EE ce m och al Fl EE ce m och al Fl EE ce m och al Fl EE ce m och al F
                 ase 1–42<br>19 GOSUB 1460
           111111222<br>12122222<br>1212222
            \frac{260}{279}50 GOSUB 1460<br>60 GOSUB 1350
         file forsale ounce forests frente freeede fromte post, Jamcde faule fuk feb fleck foorcte french fomete fete pct, fosncte frome fuss func funds foods fornebe frovete from fests Zee 
                 0 GOSUB 1460
            ala Pl fi Fi
                 0 BOSOD 1400<br>0 FOR N=0 TO 1000:NEXT N<br>0 PRINT"TMINMM"::PRINTTAL
              POR N=0 TO 1000 NEXT N<br>POR PRINT"TMAMMON" : PRINTTAB(2+A) "DER SCC WUENSCHT E<br>RIO PRINT PRINT PRINT PRINTTAB(5+A) "24 F R O E H L I C H E<br>20 PRINTTAB(5+A) "24 H F T H N O G N T 24"
            320 PRINTTHECS+H2"&<br>330 PRINTTHECS+H2"& WEIHN ACHT & "
            fe ta ta es es es
                 ul aguas ope pe, gees, 8aaa 
                 re we we we
              840<br>856<br>870<br>890<br>890
              epe DATA 199,2,167,2
                 0 DATA 199,2,167,2,188,3,0,1,125,<br>0 DATA 112,3,0,1,125,1,0,.1,125,1
          j is the fococted forest forests j for j for j for j for j for j1410 DATA 112,3,0<br>1420 DATA 141,1,0
           1400 DATA 199,2,167,2,188,3,0,1,125,1,0,.1,125,1,149,1<br>1410 DATA 112,3,0,1,125,1,0,.1,125,1,141,1,0,.1,141,3,0<br>1420 DATA 141,1,0,.1,141,1,167,1,125,3,141,1,0,.1,141,1<br>1430 DATA 149,1,0,.1,149,3,0,1,250,2,188,1,0,.1,188,1,0
         1020 REM BEI CBM 3000 WIRD X=0 UND U=40 GESETZT
                      FRINT TAB(A+7)"<mark>@</mark>_///\\<br>PRINT TAB(A+9)"/ \\\\]
          1110 PRINT TAB(A+7)"//// \lor1140 FRINT TAB(A+7)"//\parallel\\\
                      PRINT TAB(A+7)"// \\ \<br>PRINT TAB(A+5)" & L// / \<br>PRINT TAB(A+7)"// I\\ \<br>PRINT TAB(A+6)"/////\\\
          1160 PRINT TRE(8+4)" NUMBERT \wedgePRINT THB(H+4)" @ ■//// / \<br>PRINT TAB(A+5)"// / / \ \
                      PRINT TAB(A+4)"/// A \wedge NPRINT TAB(A+4)" 端里//// / / / /<br>PRINT TAB(A+5)"// / / / / / /<br>PRINT TAB(A+4)"/// / / / / / / /<br>PRINT TAB(A+2)" 編里/////////編書
         1190 PRINT TAB(A+2)"编显///////编画 \\\
         PRINT THBCAt ITE. a 
         1210 PRINT TAB(A+10)" 调
         1230 PRINT TAB(A)"

         1300 FRINT" JULUAN" ; : FRINTTAE(2+A) "DER SCC
          \frac{1320}{1330} PRINTTAB(5+A)" a right of \frac{1320}{1330} PRINTTAB(5+A)" a right of \frac{1}{100} right of \frac{1}{100} right of \frac{1}{100} right of \frac{1}{100} right of \frac{1}{100} right of \frac{1}{100} right of \frac{1}{100}1340 END
                      END<br>POKE 59467,16:POKE 59466,104
                      ,<br>READ A1,B:IFA1=999 THEN POKE 59467,0:RETURN<br>POKE 59464,A1:FOR I=1 TO 120*B:NEXT:GOTO 1360
          1370 POKE 59464, A1: FOR I=1 TO 120*B: NEXT: 60TO 1360
                      PUKE 59464,H1∶FUK I≣1 TU 120*b<br>DATA 250,2,188,1,0,.1,188,1,0,
                      DATA 0, 1,149,1,0, 1,149,3<br>DATA 0, 1,149,1,0, 1,149,3
                   \frac{1}{4} DATA \frac{188.3.0.1}{167.2,149.1.0}. \frac{1}{49.1,149.1.0}. \frac{1}{149.3}50 DATA
                60 FOR H=1
          1470 POKE XX+2*U+20, I
             Mm Ty 
                 ש FOK מ≔0 וט 300<br>10 POKE XX+2*U+20,<br>10 POKE XX+5*U+17,
                  a POKE XX+5*U+22,<br>a POKE XX+7*U+16,
                       .<br>POKE XX+7*U+16,<br>POKE XX+8*U+24,
          1510 POKE XX+8*U+24, I
                 0 FOKE XX+11*U+14,
                       POKE XX+11#U+21,
                   B POKE XX+11#U+25,
                   8 POKE XX+12*U+19,
                   0 FOKE AATI2#0713)<br>0 POKE XX+14#U+13,
                       POKE XX+15*U+25
                       POKE XX+16*U+18,
                       FOKE XX+17*U+11.
          1600 POKE XX+18*U+26, I
                       RETURN
                                                                                                                                   \frac{145}{141}0.1,125,1,141,1,0,1,141,<br>167,1,125,3,141,1,0,1,1,14<br>0.1,250,2,188,1,0,.1,188,
                                                                                 cm rt; 3 > 
                                                                                                                                            \alpha is the figure of \alpha| ! z
                                      49,1,8, 1,149,3,8,1,258,2,<br>88,3,8,1,167,2,149,1,8,.1,<br>49,1,167,1,149,1,141,2,199<br>8 TO 300:NEXT N<br>X+2*U+20,I
                                        i g pee is pee is pee
                                     P144845
                                   een 11111111
                                     :X+2*U+20,<br>:X+5*U+17,<br>:X+5*U+22,
                                       + 11*U+14, I<br>+ 11*U+21, I<br>+ 11*U+25, I<br>+ 12*U+19, I<br>+ 14*U+13, I<br>+ 15*U+25, I<br>+ 16*U+11, I<br>+ 17*U+11, I<br>+ 18*U+11, I
                                                                                                                                                 ER es 
                                                                                                                                                 i = BES sb be 
                                                                                                                          WUENSCHT EINE"
SUPER TSE PROGRAMM<br>
1998 REM SURPHER PROGRAMMIN<br>
1998 REM SURPHER PROGRAMMIN<br>
1998 REM SURPHER PROGRAMMIN<br>
1998 REM SURPHER PROGRAMMIN<br>
1998 REM SURPHER (1999 PROGRAMMIN)<br>
1998 REM TRICALLY (1999 PROGRAMMIN)<br>
1998 REM TRI
```
<u> 1978 i Roman Maria Andrea (</u>

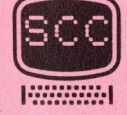

# **Hardware**

<u> 1988 - Johann John Stone, martin amerikan ba</u>

## TEMPERATURMESS ZUSATZ

Nachdem in der letzten Ausgabe ein Analog-Digital-Wandler beschrieben worden ist. können nun auch analoge Daten verarbeitet werden. Dies ist enorm wichtig, da nahezu alle Informationen. die wir von Messfühlern und Messwandler erhalten, analogen Charakter haben.

Der Temperaturmesszusatz ist nur eine der vielen Möglichkeiten, Umweltinformationen in den Rechner einzugeben und zu verarbeiten. Hierbei ist die eigentliche Schaltung, von kleinen Anpassungen abgesehen, immer die gleiche, lediglich der Messfühler oder Messwandler ist ein anderer. Grundsätzlich enthält eine Schaltung zur Messung von Temperaturen immer einen Operationsverstärker, der das Signal des Fühlers auf einen genügend grossen Pegel bringt. Operationsverstärker zeichnen sich durch einen hohen Verstärkungsfaktor bei sehr guter Linearität und kleinem Aufwand an externen Bauelementen aus. Das nachfolgende Schema soll eine solche Schaltu ng deutlich machen. Parture Musque ein<br>Particle Musque ein<br>Particle Musque ein<br>Particle Informe<br>Particle Informer<br>Particle Informer<br>Particle International<br>Particle Schaltung, von klein<br>Particle Schaltung<br>Particle Mustain<br>Particle Schaltung<br>Pa eine Scha<br>
ärker, der<br>
ingt. Opera<br>
sfaktor be<br>
lementen au<br>
lich macher<br>
internation

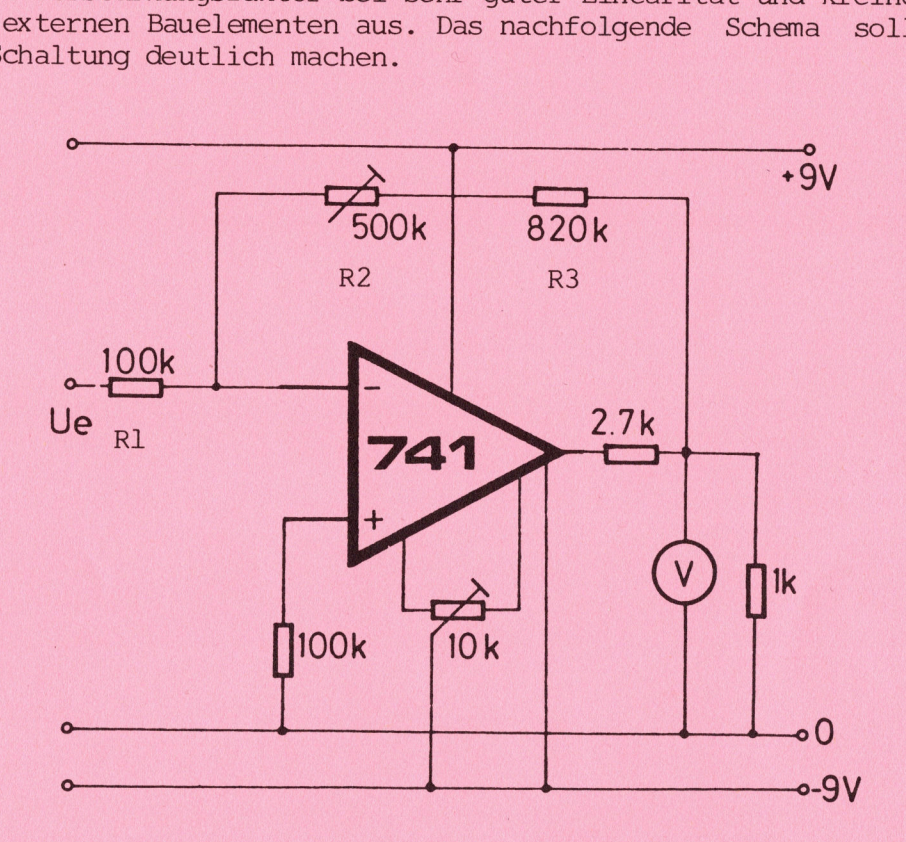

Der Operationsverstärker arbeitet hier als invertierender Verstärker, d.h, das am Eingang Ue liegende Signal erscheint mit umgekehrter Polarität am Ausgang des Verstärkers. Der Verstärkungsfaktor wird durch den Eingangswiderstand Rl und den Rückführungswiderstand R2 und R3 kestimmt. Der Verstärkungsfaktor ergibt sich aus der Formel:

$$
V = \frac{R2 + R3}{R1}
$$

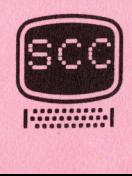

Im gezeigten Beispiel beträgt der Verstärkungsfaktor 1000. 1 mV am Eingang ergibt also eine Ausgangsspannung von <sup>1</sup> <sup>V</sup>. Mit dem Potentiometer Pl kann die Verstärkung genau abgeglichen werden.

<u> Harakatan Serangan Serangan Serangan Serangan Serangan Serangan Serangan Serangan Serangan Serangan Serangan</u>

Das Potentiometer <sup>P</sup> <sup>2</sup> dient zur Einstellung der Offsetspannung. Hier kann also der Verstärker auf Null abgeglichen werden. Am Ausgang der Schaltung kann ein niederohmiges Messinstrument angeschlossen werden, <sup>d</sup><sup>a</sup> die Stromstärke gross genug ist, <sup>u</sup><sup>m</sup> ein Zeigerinstrument <sup>z</sup><sup>u</sup> speisen. Die Eingangsempfindlichkeit der Schaltung liegt bei <sup>1</sup> MOhm/V.

Als Messfühler für Temperaturen kommen NTC-Widerstände, Transistoren, Dioden und Thermoelemente <sup>i</sup><sup>n</sup> Frage.

NTC - Widerstände sind die billigste Lösung des Problems, haben aber mit Abstand auch die grössten Fehlerquellen. Ein NTC-Widerstand ist ein Halbleiter mit einem negativen Temperaturkoeffizient , d.h.. <sup>j</sup><sup>e</sup> höher die Temperatur ist, desto kleiner ist der Widerstand des Bauelementes. Der NTC-Widerstand hat eine relativ grosse Masse und ist somit für sehr genaue Messaufgaben <sup>z</sup><sup>u</sup> trage. Darüberhinaus ist <sup>e</sup><sup>r</sup> nur <sup>i</sup><sup>n</sup> einem relativ kleinen Temperaturbereich linear und nur für Temperaturen unter 150 <sup>G</sup>r. <sup>C</sup> geeignet. Da der Strom, der durch den Widerstand fliesst nicht nur <sup>v</sup>o<sup>n</sup> seinem Widerstandswert, also der Temperatur. abhängt sondern auch von der angelegten Spannung, ist eine gut stabilisierte Versorgungsspannung erforderlich. Wir wollen hier aus diesem Grund auf den NTC-Widerstand als Messfühler verzichten.

Weiterhin können normale Transistoren und Dioden als Temperaturmessfühler benutzt werden, <sup>d</sup><sup>a</sup> auch bei diesen Bauelementen der Sperrstrom von der Temperatur abhängt. Da hier ähnliche Verhältnisse vorliegen wie bei den NTC-Widerständen, soll diese Art von Messfühlern ebenfalls unberücksichtigt bleiben.

Schliesslich können als sehr gute Messfühler die Thermoelemente angesprochen werden.

Thermoelemente bestehen aus zwei verschiedenen Metallen, die miteinander verschweisst sind. Wird diese Schweissstelle erwärmt, <sup>s</sup><sup>o</sup> wird eine sehr kleine Thermospannung erzeugt. Diese Spannung ist für eine Direktmessung völlig ungeeignet und muss daher verstärkt werden. Bei Platin-Platinrhodiumelementen beträgt die Spannung 0,06\*10-4 V/grad-1 und bei Kupfer-Konstantan 0,42\*10-4 V/grad-l. Das Thermoelement ist von einer externen Versorgungsspannung unabhängig, da das von ihm erzeugte Potential direkt verstärkt wird. Durch die sehr kleine Masse der Schweissstelle ist das Element nicht träge und es kann durch Auswahl der verschiedenen Messfühler eine Temperaturmessung <sup>i</sup><sup>m</sup> Bereich von -100 bis +500 Grad Celsius vorgenommen werden. Macrocona and Macrocona (Figure 1971)<br>
Weiterlink Können normale Transistore<br>
Weiterlink Können normale Transistore<br>
Tühler benücksichtigt bleiben.<br>
Schliesslich Können als sehr gute Me<br>
sprochen werden.<br>
Schliesslich Kön

Obwohl die oben beschriebene Schaltung sich auch zur Verstärkung des Thermolementstroms eignen würde, wurde bewusst ein fertig vergossener Messblock gewählt. Bei diesem fertig gelieferten Block ist die Linearitat des Verstärkers bei unterschiedlicher Umgebungstemperatur hervorragend und vor allem auch die Nullpunktstabilität mit 0.04 Grad /Grad Celsius <sup>i</sup><sup>n</sup> einem absolut tragbaren Rahmen. Daneben ist die Eichung, die vor der ersten Benutzung vorgenommen werden muss. sehr einfach <sup>z</sup><sup>u</sup> bewerkstelligen. externen Versorg<br>tial direkt vers<br>stelle ist das E<br>schiedenen Messf<br>+500 Grad Celsiu<br>Obwohl die oben<br>Thermolementstro<br>Messblock gewähl<br>rität des Verstä<br>vorragend und vo<br>Celsius in einem<br>vor der ersten B<br>bewerkstelligen.<br>S

#### SCHALTPLANSERVICE

Unser Schaltplanservice erfreut sich einer grossen Beliebtheit. Leider wird nicht berücksichtigt, dass der <sup>z</sup><sup>u</sup> überweisende Betrag von Fr. 2,- pro Schaltplan <sup>3</sup> internationalen Postantwortscheinen entspricht. Der Betrag deckt gerade die Portokosten, wenn <sup>e</sup><sup>s</sup> sich um Auslandssendungen handelt. Wir bitten daher genügend Postantwortscheine der Anfrage beizulegen, da wir ansonsten Ihre Wünsche nicht mehr erfüllen können.

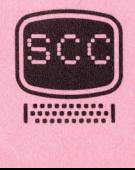

 $\bigg)$ 

Der Temperaturmessverstärker benötigt eine Versorgungsspannung von +/- <sup>1</sup><sup>5</sup> <sup>V</sup> und <sup>1</sup><sup>0</sup> <sup>m</sup><sup>A</sup> Strom, die <sup>a</sup><sup>n</sup> der USER-PORT-Erweiterung zur Verfügung stehen.

<u> 1998 - André Marie Barbara, manazarta </u>

Die Ausgangsspannung des Verstärkers beträgt <sup>1</sup><sup>0</sup> mV/Grad Celsius, <sup>d</sup>. <sup>h</sup>., der Analog-Digital-Wandler, dessen max. Eingangsspannung ohne vorgeschalteten Spannungsteiler <sup>2</sup> <sup>V</sup> beträgt, ist <sup>i</sup><sup>n</sup> der Lage Temperaturen zwischen -200 und +200 Grad Celsius <sup>z</sup><sup>u</sup> messen. Der Temperaturmessverstärker benötig<br>15 V und 10 mA Strom, die an der US<br>stehen.<br>Die Ausgangsspannung des Verstärkers<br>der Analog-Digital-Wandler, dessen m<br>schalteen Spannungsteiler 2 V beträ<br>zwischen -200 und +200 Grad Cel

Zu diesem Messverstärker gehört das Thermoelement, das in seiner einfachsten Ausführung Temperaturen zwischen - <sup>5</sup><sup>0</sup> und <sup>+</sup> 150 Grad Celsius zu messen vermag.

Die fertig montierte und abgeglichene Schaltung kann als Platine direkt in die USER-PORT-Erweiterung eingesteckt werden. wobei lediglich die Anschlüsse für den Messfühler auf eine externe Buchse und der Ausgang des Verstärkers auf den Analog-Digitalwandler gegeben werden muss.

Das Programm zeigt ein Beispiel für die Messung und Anzeige der Raum temperatur.

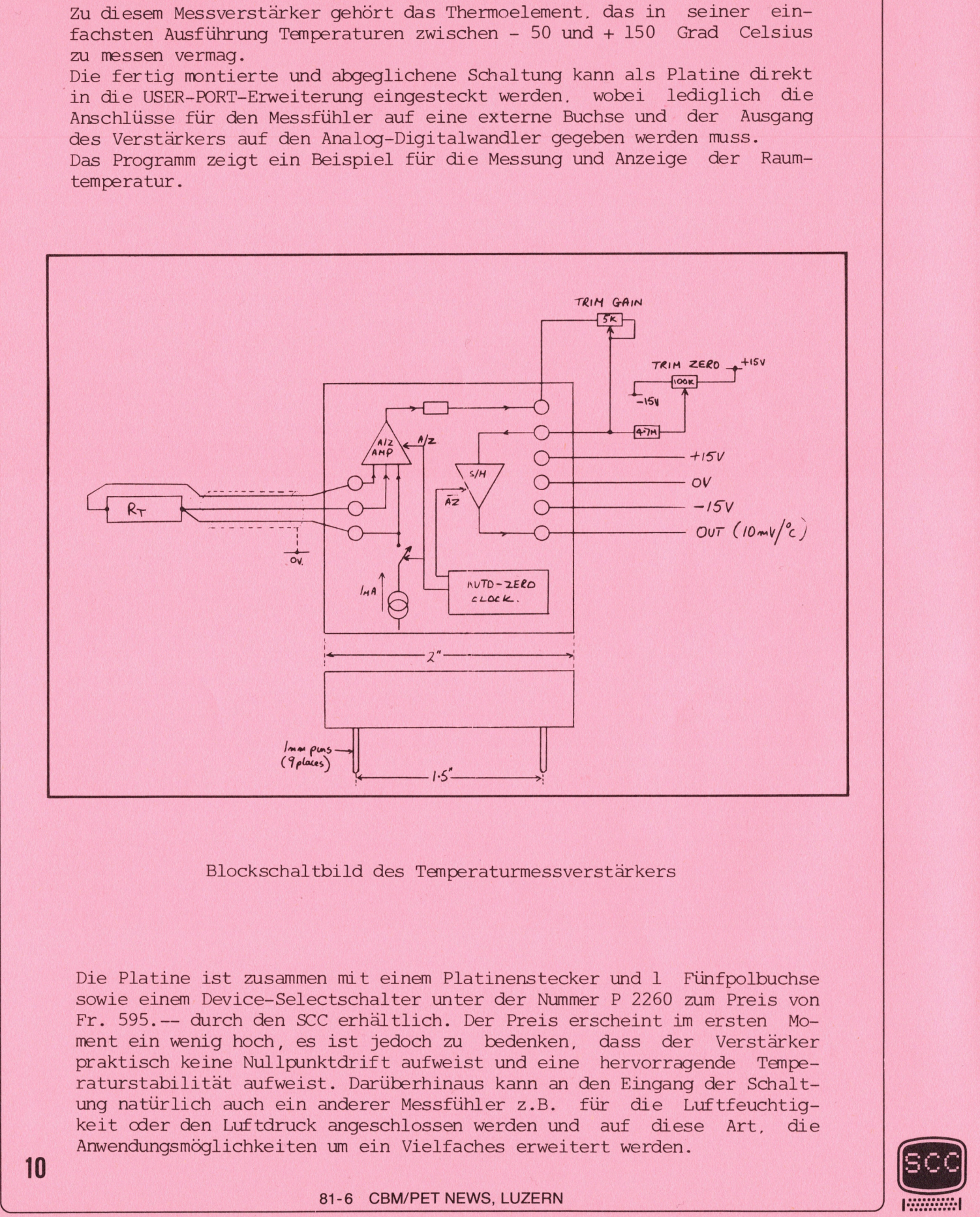

Blockschaltbild des Temperaturmessverstärkers

Blocksch<br>Blocksch<br>Die Platine ist zusam<br>Owie einem Device-S<br>P. 595.-- durch den<br>Statisch keine Null<br>Aturstabilität aufw<br>Ang natürlich auch e<br>Pit der den Luftdr<br>Newendungsmöglichkei Die Platine ist zusammen mit einem Platinenstecker und <sup>1</sup> Fünfpolbuchse sowie einem Device-Selectschalter unter der Nummer <sup>P</sup> 2260 zum Preis von Fr. 595.-- durch den SCC erhältlich. Der Preis erscheint im ersten Moment ein wenig hoch, es ist jedoch zu bedenken, dass der Verstärker praktisch keine Nullpunktdrift aufweist und eine hervorragende Temperaturstabilitat aufweist. Darüberhinaus kann an den Eingang der Schaltung natürlich auch ein anderer Messfühler z.B. für die Luftfeuchtigkeit oder den Luftdruck angeschlossen werden und auf diese Art, die Anwendungsmöglichkeiten <sup>u</sup><sup>m</sup> ein Vielfaches erweitert werden.

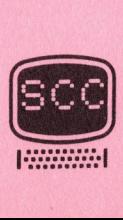

# Programm <sup>d</sup>e<sup>s</sup> Monats BASIC-BASIC

#### $EUEIK - UIIIERFFI.$

<u> 1988 - André Marie Marie Alexandro (h. 1988)</u>

Der RUBIK - Würfel darf wohl als bekannt voraus gesetzt werden. Auch Programme zur Lösung des Problems sind in hinlanglicher Zahl in einschlagiger Literatur zitiert worden und sind auch beim SCC .direkt erhaltlich.

Wir möchten Ihnen hier ein Programm vorstellen, dass zwar das Würfelproblem nicht löst, jedoch bei der Lösung eine echte Hilfestellung bietet.

Beim Arbeiten mit dem Würfel ergibt sich das Problem, das man spätestens nach der dritten Drehung nicht mehr weiss, wie sich die Einzelflächen verschoben haben.

Unser Programm soll eine Würfelsimulation darstellen, mit dem alle Drehungen auf dem Bildschirm möglich sind, ohne überhaupt den Würfel <sup>i</sup><sup>n</sup> die Hand zu nehmen, die Darstellung des Würfels erfolgt auf dem Bildschirm von vorne und von hinten.

nach jedem Zug das gesamte Würfelbild auf einem Printer ausgedruckt werden kann. Hinzu kommt auch der Ausdruck der Art der Drehung.

schirm von vorne und von hinten.<br>Die Besonderheit des Progra mms besteht im Ausdruck des Würfelbildes, da<br>nach jedem Zug das gesamte Würfelbild auf einem Printer ausgedruckt<br>werden kann. Hinzu kommt auch der Ausdruck der A Es ist also möglich, die Veränderung der einzelnen Fla chen über den gesamten Spielverlauf <sup>z</sup><sup>u</sup> dokumentieren und somit Drehungen auch gezielt rückgangig <sup>z</sup><sup>u</sup> machen oder <sup>z</sup><sup>u</sup> reproduzieren.

B edienungsanweisung

Nach der Eingabe des Programms folgt die Frage nach Ausdruck (M/O), sowie die Frage ob man selbst die Anordnung treffen möchte (J/N).

Antwortet man <sup>a</sup>u<sup>f</sup> die letzte Frage mit "N" (nicht selbst anordnen), erscheint das Würfelbild <sup>i</sup><sup>n</sup> der Ausgangsstellung auf dem Bildschirm, anschliessend die Frage nach dem Befehl.

Wird dagegen mit "J" geantwortet, müssen die <sup>6</sup> Flächen des Würfels <sup>z</sup><sup>u</sup> <sup>j</sup><sup>e</sup> 9 Feldern selbst eingegeben werde. Bei der Frage nach den Seitenfeldern bedeuten die Buchstaben <sup>V</sup>, <sup>H</sup>, <sup>0</sup>, <sup>U</sup>, <sup>R</sup>, <sup>L</sup>, die Seite, z.B. V(2,2) für die linke obere Ecke der Vorderseite. Stellt man bei der Eingabe Fehler fest, kann mit© korrigiert werden. Endweder noch auf der gleichen Seite, oder die ganze Anordnung löschen. schirm von vorne und von hinten.<br>Die Besonderheit des Programms beste nach jedem Zwy das gesamte Würfelbild werden kann. Hinzu kommt auch der Aus<br>Es ist also möglich, die Veränderung<br>Es ist also möglich, die Veränderung<br>Sa

Anschliessend erfolgt wiederum die Frage nach dem Befehl.

Jetzt wird die Art und die Seiten der Drehung eingegeben, für Drehungen nach rechts und oben <sup>+</sup>, für alle anderen -.

z.B. Drehung der oberen Seite nach rechts <sup>+</sup> <sup>O</sup> Drehung der rechten Seite nach links - R

Gibt man auf die Frage nach dem Befehl nur <sup>S</sup> ohne Vorzeichen ein, wird die Anordnung speziell gespeichert und kann spater wieder zurückgeholt werden, z.B. nach mehrmaligen erfolglosen Versuchen mit Eingabe "R". Hat man auf die Frage nach dem Ausdruck mit <sup>M</sup> geantwortet, wird jeweils

der Befehl und die daraus resultierende Anordnung ausgedruckt.

Hat man mit O (ohne Ausdruck) geantwortet, <sup>s</sup><sup>o</sup> ist ein Ausdruck einzelner Züge trotzdem mit dem dem Befehl <sup>D</sup> möglich. Nach jeder zehnten Drehung wird automatisch die Druckroutine aufgerufen.

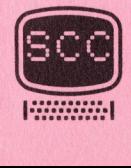

#### RUBIK-WUERFEL

<u> 1999 - Johann Stein, martin film ar yn y brening yn y brening yn y brening yn y brening yn y brening yn y br</u>

1500 REM RUBIK WUERFEL<br>1510 REM PROGRAMMIERT DURCH R. KONZ OKT. u oer, Pint fd fat hal m<br>50<br>50 1620 FRINT:FRINT"MOECHTEN<br>1625 GETD\$∶IFD\$=""THEN1625 1586<br>1596<br>1606 1550 REM ZUM AUSDRUCK IST CBM PRINTER ERFORDERLICH<br>1560 REM PRINTERADRESSE 4<br>1570 PRINT"**JAADDDDDDDG** R U B I K − W U E R F E L**ANA**I" 152<br>153<br>154 siø Din Ti(5,5),T2(5,5),C‡(30)<br>S20 PRINT:PRINT"MOECHTEN SIE MIT ODER OHNE DRUCKER (M/O)"<br>S25 GETD\$:IFD\$=""THEN1625<br>S26 IFD\$="M"ORD\$="O"THEN1630<br>S27 GOTO1625 516<br>526<br>536<br>5366<br>566<br>576 7 GUTU1625<br>10 PRINT:PRINT"MOECHTEN SIE SELBST ANORDNEN ?"<br>5 GET 8\$:IE 8\$-"I" THEN GOSUP 5000:SOTO 1700 ET LTP EEE ER i es i  $\theta$  IF  $H^* \leq N$ <sup>w</sup> THEN 1635 B. forced. feseed, forecd. front, fasnehs fevoede ferecte feasels fooeely foooeS. fermede fecvele fonsohs feoveds forced, fossede forreds feared, feces foenete 0 REM INITIALISIEREN DER SEITENWERTE<br>0 FOR R=2 TO 4:FOR C=2 TO 4 670 F(R,C)=<br>680 B(R,C)=<br>690 NEXT C:<br>700 GOSUB 4 ans A ee ee ee ee eB AOS ee .700 GOSUB 4920<br>!710 PRINT"J":PRINT:PRINT:PRINTTAB(8);"INITIALISIERTE ANORDNUNG" a Pie Pale ee 1 Ly ee 1 Ly ee 1 Ly ee 1 Ly ee 1 Ly ee 1 Ly ee 1 Ly ee 1 Ly ee 1 Ly ee 1 Ly ee 1 Ly ee 1 Ly ee 1 me == c<sup>h</sup> re 3 >. KINN <sup>E</sup> JieH ee aS eee mt fee ere CEE 750 IF A‡="S" THEN GOSUB 5420:GOTO 1720<br>760 IF A‡="D" THEN GOSUB 10000:GOTO 172<br>770 IF A‡="R" THEN GOSUB 5610:GOTO 1720 iG. bemebe foseed. forsst, foonde foneds foacels fences fecneds focceds fonsede Froosde feresds Boned. fecneds Fame  $\begin{bmatrix} 0 & 1 \\ 0 & 1 \end{bmatrix} = -1$ ies is my Py Ty fe. ogres \$e EN (780 D=−1<br>1790 IF LEFT\$(A\$,1)="+" THEN D=1<br>1800 IF LEFT\$(A\$,1)="-" THEN D=0 ne ie Z="" THEN GOSUE <sup>1</sup><sup>88</sup> <sup>5</sup> <sup>T</sup>"BEFEH<sup>L</sup> <sup>=</sup> mee"<sup>|</sup> <sup>A</sup><sup>S</sup> 800 IF LEFT\$(A\$, 1)="-" THEN D=0 ER » ea a oe oF of 810 IF DO-1 THEN 1840 810<br>810 .... -. pie ten; hr ya sere Lex: . 5 0 GOT<br>0 S=0<br>0 A\$= T, 5 FORI=1T0500 : NEXT : PRINT"3  $J IF$  RIGHT $*(A*, 1) = "U"$ io<br>G e IF RIGHT\$(A\$,1)="V" 0 IF R a Dad 3 Be SSS oe EEE ET ED a Pee ee a m IT LT Pa **00 REM** e kem<br>19 Rem 80 REM<br>80 REM pint tet til tet til tet til tet til tet til tet til tet til tet til tet til tet til tet til tet til tet til te<br>Den ste til tet til tet til tet til tet til tet til tet til tet til tet til tet til tet til tet til tet til te  $\bar{w}$  is that we hate factor in a one form  $\bar{w}$ 020 REM BEWEGUNG DER R-SEITE fold REM<br>1020 REM BEWEGUNG DER R-SEITE<br>1030 IF D=2 GOTO 2230<br>1040 FOR R=1 TO 5:FOR C=1 TO 5 Person jet peat fan it peat fan it pear fan de Breede Amsterdamerikaans ferskeads ferskear fan de Breede jamme<br>De Breede jamme ferskear fan it pear familien fan de Fame familien fan de Fame familien fan de Fame fan de Fame REM RUBIK WUERFEL REM NACH EINER IDEE VON J. W. PEHOUS KEN MACH EINER IDEE VON J. W. PEHOOSHN<br>REM DAS PROGRAMM LAEUFT NUR AUF CBM 30<br>REM ERFORDERLICHER SPEICHERPLATZ 10K REM REN EN GNDENETENEN SIETENENFENTZ TON<br>REM ZUM AUSDRUCK IST CBM PRINTER ERFORDERLICH REM PRINTERADRESSE 4  $1580Z = A$ REM PRINTERADRESSE 4<br>PRINT"<mark>(INNADDDDDDD</mark>) RU BI K — WU E R F E<br>ZZ=0<br>DIM R(5,5),L(5,5),F(5,5),B(5,5),U(5,5),D(5,5) DIM R(5,5),L(5,5),F(5,5),B(5,5),U(5,5),D(5,5)<br>DIM R1(5,5),L1(5,5),F1(5,5),B1(5,5),U1(5,5),D1(5,5) DIM R1(5,5),L1(5,5),F1(5,5<br>DIM T1(5,5),T2(5,5),C\$(30) 1626 IFD#="M"ORD#="O"THEN1630 GOT01625 PRINT∶PRINT"MOECHTEN SIE SELBST ANORDNEN<br>GET A\$∶IF A\$="J" THEN GOSUB 5030∶GOTO 17 REM INITIALISIEREN DER SE<br>FOR R=2 TO 4:FOR C=2 TO 4<br>F(R,C)=71:L(R,C)=87:U(R,C<br>B(R,C)=66:R(R,C)=82:D(R,C FUR R=2 TU 4:FUR 0=2 TU 4<br>F(R,C)=71:L(R,C)=87:U(R,C) 1690 NEXT C : NEXT R nexi C·nex<br>GOSUB 4920 IF LD=30 THEN GOSUB 10000:C\$="":GOTO 1740  $1740$  INPUT"BEFEHL = IF A#="S" THEN GOSUB 5420:GOTO 1720 IF A\$="D" THEN GOSUB 10000:GOTO 1720 IF BOOT THEN 1840<br>IF BOOT THEN 1840<br>PRINT"FEHLER - NOCHMALS EINGEBEN GOTO 1740  $1850$   $A* = LEFT*(A*2)$ ır kıoni≄(n≄)1)="0"<br>IF RIGHT\$(A\$,1)="0" IF RIGHT#(A#, 1)="H" IF RIGHT\$(A\$)1)="R"<br>IF RIGHT\$(A\$)1)="R"  $IF$  S=0 THEN  $1820$ C\$=C\$+A\$+CHR\$(32):L=LEN(C\$) 0H = 6#TH#TCHR#\\$27:L=LEN\C#7<br>ON S GOSUB 2030,2350,2670,2990,3310,3630 GOTO 1720 1970 END 1980 REM IGHT\$(A\$,1)="H"<br>IGHT\$(A\$,1)="V"<br>IGHT\$(A\$,1)="L" Hal Hall Hall  $\frac{1}{2}$  of  $\frac{1}{2}$  of  $\frac{1}{2}$  $(0, 0)$  (0, 000) **SUBRUOTINEN** 2030 IF D=2 GOTO 2230 TT" 1678 F(R, C)=71:L(R, C)=87:U(R, C)=87:U(R, C)<br>1688 B(R, C)=66:R(R, C)=87:U(R, C)<br>1698 B(R, C)=66:R(R, C)=82:D(R, C)<br>1798 GOSUB 4168<br>1728 GOSUB 4168<br>1738 IF D\*="M" THEN GOSUB 18888<br>1738 IF D\*="M" THEN GOSUB 18888<br>1738 IF D\*

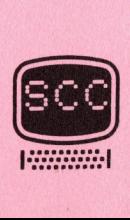

**《红天天天》的《红花》的《红花》的《红花》的《天下天下的《红花》的《红天天》,《红花天下》的《红花》,《**文化》的《红花》,《红花》的《红花》,《红花》的《红花》的《红花》的《红花》的《红花》,《红 81-6 CBM/PET NEWS, LUZERN

```
2670 IF D=2 GOTO 2870
2680 FOR R=1 TO 5:FOR C=1 TO 5
2690 T2(R)C)=B(R)C):NEXT C:NEXT R
2700 IF D=1 THEN GOSUB 3950
2710 IF D=0 THEN GOSUB 4010
2720 FOR R=1 TO 5:FOR C=1 TO 5
2730 B(R)C)=T1(R)C):NEXT C:NEXT R
2740 REM B-FACE (5*5) HAS BEEN ROTATED NOW EQUATE EDGES
2750 R(1,4)=B(1,2):U(2,4)=B(1,2)
2760 U(2,3)=B(1,3)
2770 L(1,2)=B(1,4):U(2,2)=B(1,4)
2780 R(2,4)=B(2,1):U(2,5)=B(2,1)
2790 L(2,2)=B(2,5):U(2,1)=B(2,5)
2800 R(3,4)=B(3,1)
2810 L(3,2)=B(3,5)
2820 R(4, 4)=B(4, 1): D(5, 2)=B(4, 1)
2830 L(4,2)=B(4,5):D(1,2)=B(4,5)
2840 R(5,4)=B(5,2):D(4,2)=B(5,2)
2850 D(3,2)=B(5,3)
2860 L(5,2)=B(5,4):D(2,2)=B(5,4)
2870 R(2,5)=B(2,2):U(1,4)=B(2,2)
2880 U(1,3)=B(2,3)
2890 L(2,1)=B(2,4):U(1,2)=B(2,4)
2900 R(3,5)=B(3,2)
2910 L(3,1)=B(3,4)
2920 R(4,5)=B(4,2):D(4,1)=B(4,2)
2930 D(3,1)=B(4,3)
2940 L(4,1)=B(4,4):D(2,1)=B(4,4)
2950 RETURN
2960 REM
2970 REM
2980 REM
         F-FACE ROTATE
2990 IF D=2 GOTO
                3190
3000 FOR R=1 TO 5:FOR C=1 TO 5
3010 T2(R,C)=F(R,C):NEXT C:NEXT R
3020 IF D=1 THEN GOSUB 3950
3030 IF D=0 THEN GOSUB 4010
3040 FOR R=1 TO 5:FOR C=1 TO 5
3050 F(RLC)=T1(RLC):NEXT C:NEXT R
3070 L(1)4)=F(1)2):U(4)2)=F(1)2)
3080 U(4,3)=F(1,3)
3090 R(1,2)=F(1,4):U(4,4)=F(1,4)
3100 \text{ L}(2,4)=F(2,1):U(4,1)=F(2,1)3110 R(2)2)=F(2)5):U(4)5)=F(2)5)
3120 L(3,4)=F(3,1)
3130 R(3,2)=F(3,5)
3140 L(4,4)=F(4,1):D(1,4)=F(4,1)
3150 R(4,2)=F(4,5):D(5,4)=F(4,5)
3160 L(5,4)=F(5,2):D(2,4)=F(5,2)
3170 D(3,4)=F(5,3)
3180 R(5,2)=F(5,4):D(4,4)=F(5,4)
3190 L(2,5)=F(2,2):U(5,2)=F(2,2)
3200 U(5,3)=F(2,3)
3210 R(2,1)=F(2,4):U(5,4)=F(2,4)
3220 L(3,5)=F(3,2)
3230 R(3,1)=F(3,4)
3240 L(4,5)=F(4,2):D(2,5)=F(4,2)
3250 D(3,5)=F(4,3)
3260 R(4,1)=F(4,4):D(4,5)=F(4,4)
3270 RETURN
3280 REM
```
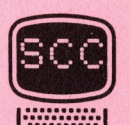

13

60 IF D=1 THEN GUSUB 3950<br>70 IF D=0 THEN GOSUB 4010<br>00 FOR D1 TR 5:500 C=1 T ogees go og .goss ger gee" ogee, Pet at ot at flat fled tas TT A THE TO OR AT THE TO OPEN Tet ee oek 180 FOR R=1 TO 5:FOR C=1 TO 5 ze ET, en nn ht bed ER | rt :0 L(4,3)=D(1, PUR, C)=TI(R, C):NEXT C:NEXT R<br>PO REM R-SEITE (5\*5) HAT GEDREHT ; ECKEN AUSGLEICHEN<br>10 B(4,5)=D(1,2):L(4,2)=D(1,2)<br>20 L(4,3)=D(1,3) 0 B(4,4)=D(2,1)<br>i0 F(4,2)=D(2,5)<br>i0 B(1 0) B(0,1) **Bilitian**<br>Bilitian<br>Beter per peter Beter Peter Tea ps Pe fae Tea fee Pi Pe Pet Pe Pe Pe 0 B(4)4)=<br>0 F(4)2)=<br>0 B(4)3)= 2180 B(4,2)=D(4,1):R(4,5)=D(4,1) er<br>Utb  $\mathbf{r}_\mathrm{c}$  $\bar{\mathbf{e}}$ g<br>tit e<sup>n</sup> ch 2230 B(5,4)=D(2,2):L(5,2)=D(2,2)<br>2240 L(5,3)=D(2,3) Poa Pale Pee fae Poe fae Poe Pa Pes x fay Pee Poe fe Pie ce Hae ee i = r<sup>a</sup> hho a ee ce mo op te 270 F(5,3)=D(3)<br>280 P(5,3)=D(3) 2280 B(5,2)=D(4,2):R(5,4)=D(4,2) mai Pr ae i Te EN **0 RETURN** Klar far Gal Gal I fi E pa Pe Pes Pea Pa Papa baute) 2360 FOR R=1 TO 5:FOR C=1 TO 5<br>2370 T2(R,C)=U(R,C):NEXT C:NEXT R<br>3380 IE D=1 THEN GOSUP 3950 340 KEM U-FACE KUTA<br>350 IF D=2 GOTO 2550 310 RET<br>320 REM 290 R(3)37=D<br>300 F(5,4)=D i oo - ee ee ee <mark>if D=0 Then Gosub 4010</mark><br>POR Rel to 5:FOR C=1 TO 5<br>POR Cat 1000 PT1(R/C):NEXT C:NEXT ee zn os egese, te yaad en ogee yes ze <sere wat tt Cyt tia is tb Lt bt tgs batt er<br>G 8 L(2,1)=0(1,2)<br>0 B(2,3)=0(1,3)<br>0 B(2,3)=0(1,3) SS R(2,5)=U(1,4):B(2,2)=U(1,4)<br>SSL: (2,2)=U(2,1):R(2,5)=U(2,1) wu <sup>D</sup>ee <sup>f</sup>re<sup>t</sup> <sup>e</sup>. <sup>1</sup><sup>2</sup> <sup>B</sup>i. SAN, <sup>1</sup>. 121<br>131<br>151<br>151<br>151  $\frac{1}{9}$  R(2, 4)=U(2, 5): B(2, 1)=U(2, 5)<br> $\frac{1}{9}$  L(2, 3)=U(3, 1)  $30 \text{ L}(2,3) = U(3,1)$ ob, L(2,3)=U(3,1)<br>90, R(2,3)=U(3,5)<br>00, L(2,4)=U(4,1) 0 L(2,4)=U(4,1):F(2,1)=U(4,1) 10 L(2,4)=U(4,1):F(2,1)=U(4,1)<br>0 R(2,2)=U(4,5):F(2,5)=U(4,5)<br>10 L(2,5)=U(5,2):F(2,2)=U(5,2)<br>10 F(2,3)=U(5,3) (dictribution) Bh nn fi pa pa Peo Pea fe Po ee Ps Pe fe fe fos Pa fu Por aad | Lasliptes. 27 - Kasabeuto. 27<br>1530 | F(2, 3) =U(5, 3)<br>1540 | R(2, 1) =U(5, 4) : F(2, 4) =U(5, 4) e<br>Fin  $560 B(1,3)=U(2,3)$ ET ay Be ta faa be ta faa b rg ere a el e fr fi, : 570  $R(1, 4) = U(2, 4) : B(1, 2) = U(2, 4)$ 0 L(1,3)=U(3,2) 780 L(1,3)=U(3,2)<br>790 R(1,3)=U(3,4)  $\bar{\rm B}$ 0 F(1,3)=U(4,3) 9<br>9<br>9<br>9<br>9<br>9 **ETGER** fa Tea Pao Pe af fo i 2650 REM  $\frac{10}{50}$   $\frac{10}{50}$   $\frac{10}{50}$  $266$ 2050 T2(R,C)=D(R,C):NEXT C:NEXT R 2060 IF D=1 THEN GOSUB 3950 2090 D(R)C)=Ti(R)C):NEXT C:NEXT R 2100 REM R-SEITE (5\*5) HAT GEDREHT ; ECKEN AUSGLEICHEN<br>2110 B(4,5)=D(1,2):L(4,2)=D(1,2) レコンキング (1) 4) ニューム (4) ニューム (4) ニューム (4) ニューム (4) ニューム (4) ニューム (4) ニューム (4) ニューム (4) ニューム (4) ニューム (4) ニューム (4) ニューニュー  $(0, 2) = D(4, 1)$ <br>  $(0, 4) = D(5, 2)$ <br>  $(0, 3) = D(5, 3)$ , 5) = D(1, 2) : L(4, 2) = D(1, 2)<br>, 3) = D(1, 3)<br>, 1) = D(4, 1) : L(4, 4) = D(1, 4)  $(4, 4) = D(2, 1) : L(4, 4) = D(1, 4)$ <br>(4, 4) =  $D(2, 1) : L(4, 1) = D(2, 1)$ ° -  $\sum_{j=D(3,1)}^{D(3,1)}$  $\lambda = \Pi$ ACN) fa fe fe fe ts ie fe a pa he eee Fr wor wee eee oi 7, oe ne Rg Se a ET RE te gee eh eO eae eo coe oe Pence A 2260 B(5,3)=D(3,2) Fi 3424242424 2330 REM 2340 REM U-FACE ROTATE 2360 FOR R=1 TO 5: FOR C=1 TO 5 D=1 THEN GOSUB 3950 D=0 THEN GOSUB 4010 2410 U(R)C)=T1(R)C):NEXT C:NEXT R **U-FACE (5\*5) HAS BEEN ROTATET NOW EQUATE EDGES** oes ee oe ee eae BEE, 8eee9 ee 2430 L(2,1)=U(1,2):B(2,4)=U(1,2) REM U-FACE<br>L(2,1)=U(1,2)<br>B(2,3)=U(1,3)<br>B(2,3)=U(1,4)<br>R(2,5)=U(2,1)<br>L(2,2)=U(2,5)<br>R(2,4)=U(2,5)<br>L(2,3)=U(3,1) 2510 R(2,2)=U(4,5):F(2,5)=U(4,5) R(2, 1)=U(5, 4):F(2, 4)=U(5, 4)<br>L(1, 2)=U(2, 2):B(1, 4)=U(2, 2) LidsdaSasco<br>R(1,3)=U(3,4)<br>L(1,4)=U(4,2):F(1,2)=U(4,2) 2620 R(1)2)=U(4,4):F(1,4)=U(4,4) 2630 RETURN **B-FACE ROTATE** 2298 R(5, 2)=D(4, 2): R(5, 4)=D(4, 2)<br>2298 R(5, 2)=D(4, 2): R(5, 4)=D(4, 2)<br>2398 R(5, 3)=D(4, 4): R(5, 2)=D(4, 4)<br>2398 R(5, 4)=D(4, 4): R(5, 2)=D(4, 4)<br>2398 REM<br>2398 REM<br>2398 REM U-FRCE ROTATE<br>2398 REM U-FRCE ROTATE<br>2398 R

<u> Berger en staan van de volgens de verslag</u>

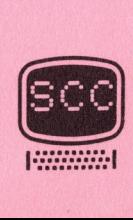

nh

```
3290 REM
3300 REM
         L-FACE ROTATE
3310 IF D=2 GOTO 3510
3320 FOR R=1 TO 5:FOR C=1 TO 5
3330 T2(R)C)=L(R)C):NEXT C:NEXT R
3340 IF D=1 THEN GOSUR 3950
3350 IF D=0 THEN GOSUB 4010
3360 FOR R=1 TO 5: FOR C=1 TO 5
3370 L(R)C)=T1(R)C):NEXT C:NEXT R
3390 B(1,4)=L(1,2):U(2,2)=L(1,2)
3400 U(3,2)=L(1,3)
3410 F(1,2)=L(1,4):U(4,2)=L(1,4)
3420 B(2,4)=L(2,1):U(1,2)=L(2,1)
3430 F(2,2)=L(2,5):U(5,2)=L(2,5)
3440 B(3,4)=L(3,1)
3450 F(3,2)=L(3,5)
3460 B(4,4)=L(4,1):D(2,1)=L(4,1)
3470 F(4,2)=L(4,5):D(2,5)=L(4,5)
3480 B(5,4)=L(5,2):D(2,2)=L(5,2)
3490 D(2,3)=L(5,3)
3500 F(5,2)=L(5,4):D(2,4)=L(5,4)
3510 B(2,5)=L(2,2):U(2,1)=L(2,2)
3520 U(3,1)=L(2,3)
3530 F(2,1)=L(2,4):U(4,1)=L(2,4)
3540 B(3,5)=L(3,2)
3550 F(3,1)=L(3,4)
3560 B(4,5)=L(4,2):D(1,2)=L(4,2)
3570 D(1,3)=L(4,3)
3580 F(4,1)=L(4,4):D(1,4)=L(4,4)
3590 RETURN
3600 REM
3610 REM
         R-FACE ROTATE
3620 REM
3630 IF D=2 GOTO 3830
3640 FOR R=1 TO 5:FOR C=1 TO 5
3650 T2(R)C)=R(R)C):NEXT C:NEXT R
3660 IF D=1 THEN GOSUB 3950
3670 IF D=0 THEN GOSUB 4010
3680 FOR R=1 TO 5:FOR C=1 TO 5
3690 R(R)C)=T1(R)C):NEXT C:NEXT R
3700 REM R-FACE (5*5) HAS BEEN ROTATED NOW EQUATE EDGES
3710 F(1,4)=R(1,2):U(4,4)=R(1,2)
3720 U(3,4)=R(1,3)
3730 B(1,2)=R(1,4):U(2,4)=R(1,4)
3740 F(2,4)=R(2,1):U(5,4)=R(2,1)
3750 B(2,2)=R(2,5):U(1,4)=R(2,5)
3760 F(3,4)=R(3,1)
3770 B(3,2)=R(3,5)
3780 F(4,4)=R(4,1):D(4,5)=R(4,1)
3790 B(4,2)=R(4,5):D(4,1)=R(4,5)
3800 F(5,4)=R(5,2):D(4,4)=R(5,2)
3810 D(4,3)=R(5,3)
3820 B(5,2)=R(5,4):D(4,2)=R(5,4)
3830 F(2,5)=R(2,2):U(4,5)=R(2,2)
3840 U(3,5)=R(2,3)
3850 B(2)1)=R(2)4):U(2)5)=R(2)4)
3860 F(3,5)=R(3,2)
3870 B(3,1)=R(3,4)
3880 F(4,5)=R(4,2):D(5,4)=R(4,2)
3890 D(5,3)=R(4,3)
3900 B(4,1)=R(4,4):D(5,2)=R(4,4)
```
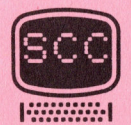

15

```
Pe Fr fu Ja fa da fa a a da fa a da fa a da fa a da fa a da fa a da fa alamada a da fa alamada a da fa alamada
         BER EEE OS SEERING
         4490 FOR C=2 TO 4:PRINT CHR$(L(3)C))):NEX<br>4500 FOR C=2 TO 4:PRINT CHR$(F(3)C));:NEX<br>4510 FOR C=2 TO 4:PRINT CHR$(R(3)C));:NEX<br>4520 FOR C=2 TO 4:PRINT CHR$(R(3)C));:NEX<br>4530 FOR C=2 TO 4:PRINT CHR$(B(3)C));:NEX
          LK EEE BB EL SFT EL EEE ZT te 
            nata<br>1999<br>1999
          4020 T1(6-C,R)=T2(R,C)
               60 TI(C)6<br>70 RETURN
             k, 1
              130 KEM<br>140 REM<br>150 REM WUER
              BEB TIEVE CONVETENT<br>330 NEXT CONEXT R<br>340 RETURN
         4150 REM
                  0 FRINT THE(42)<br>0 FOR C=2 TO 4
                  0 PRINT CHR$(U(2)
               LIE FAR PE OF ACE THE MP THAT
                  era ie hy Meat et ere Te a Ere Te a Ere Te a Ere Te a Ere Te a Ere Te a Ere Te a Ere Te a Ere Te a E
                KR f, it En He 
                  0 FUR C=4 TU 2 STEP -<br>0 PRINT:PRINT TAB(4);
                   os wo 
                  8 FOR C=2 TO 4<br>8 FRIHT CHR$(U(4,C));
                 B NEXT C
            a Ea la da Cat aa Fi Pi pi fats Di Pl ps Pl fae Pl ma ma a ei ee an 
                  0000000000000000
         fa Pe fe of ef Ja Ja da da u fe da de fe of. 
              \frac{1}{2}<br>\frac{1}{2}<br>\frac{1}{4}<br>\frac{1}{5}<br>\frac{1}{6}⊍ FOK C=4 TO 2 STEP -<br>0 PRINT CHR$⟨U⟨2,C⟩⟩;<br>0 H⊡UT
                   9 FRINT (<br>0 NEXT C
               et lg tte 7S 
               00 IF A=1 THEN PRINT CHR$(L(2,C));
                 ad<br>30<br>70
              Phy EN Fe a Pe ex a<br>Phy EN Fe a Pe ex a<br>Phy Pe ex a
         4470 NEXT A<br>4480 PRINT
                  Se Taylor Se Taylor
                   ee Rei het die Afrikaanse kom
              (10 FOR C=2 TO 4:PRINT CHR$(R(3,C)));:NEXT<br>(20 FOR C=2 TO 4:PRINT CHR$(R(3,C));:NEXT<br>(30 FOR C=2 TO 4:PRINT CHR$(B(3,C));:NEXT<br>(40 FOR C=2 TO 4:PRINT CHR$(L(3,C));:NEXT
         4550 FRINT
                 ear a ne RR BE Lat gs SE ER *0 IF H=2 THEN PRINT CHR∗(F(4,C));<br>10 IF A=3 OR A=4 THEN PRINT CHR∗(R(4,C));
                  0 IF A=3 OR A=4 THEN PRINT CHR<br>0 IF A=5 THEN PRINT CHR$(B(4,C<br>0 IF 0 J THEN PRINT CHR$(B(4,C
            UA A SOUTH ET A SOUTH A SOUTH A
            So ot Da fe Ja du du du ta a al 
              Peter<br>Peter<br>Peter<br>Peter<br>Peter
              NOU FOR C=2 TO 4:FRINT CHR≄(FRS)C//):NEXT C:FRINT SPC(1);<br>110 FOR C=2 TO 4:PRINT CHR≄(R(3,C));:NEXT C:PRINT SPC(3);<br>20 FOR C=2 TO 4:PRINT CHR$(R(3,C));:NEXT C:PRINT SPC(1);
               . a ee 
               30 NEXT<br>40 IF A=<br>50 NEXT
                  be a street in the company of the company of the company of the company of the company of the company of the company of the company of the company of the company of the company of the company of the company of the company 
                  Fada
          3910 RETURN
         3940 REM DREHUNG NACH RECHTS
          POR Ral 70 S:FOR C=1. m S 
          TItC,6-Ro=Tece.C3:°HEST C°HERT R 
                        FOR R=1 TO 5: FOR C=1 TO 5 \,RETURN<br>FOR R=1 TO 5:FOR<br>T1(6-C,R)=T2(R,C)
          4130 REM
                                    REM MUERFEL VOR BEIDEN SEITEN 
          FREIMT" STRIEIRTele]e]" 
         4170 PRINT TAB(4);
         4200 NEXT C
         4210 PRINT TAB(18);
         FÜR C=4 TO 2 STEP -i 
         4230 PRINT CHR$(U(4,C));
         4240 NEXT C
         4250 FRINT:FRINT TAB(4);
                        FOR C=2 TO 4: PRINT CHR$(U(3,C)); :NEXT C
         4270 PRINT TAB(18);
         4280 FOR C=4 TO 2 STEP -1: PRINT CHR$(U(3,C)); : NEXT C
         4300 FOR C=2 TO 4
         4330 PRINT TAB(18);
         4340 FOR C=4 TO 2 STEP -1FRIMT:FRIMT 
                        FOR A=1 TO 64390 FOR C=2 TO 4
                                            THEN PRINT CHR<mark>‡(L</mark>()<br>THEN PRINT CHR‡(F()
                                           iHEN FRINT CHR$(F(2)<br>OR A=4 THEN PRINT CHP
                                            UR HEA THEN FRINT CHR:<br>THEN PRINT CHR$(B(2,C
                                            THEN PRINT CHR$(L(2)C
         4450 NEXT C: PRINT SPC(1);
                                            THEN PRINT SPC(2);
                                                                                                 , \overline{C});
                                  SE HH<br>SE HHHHH<br>SE HHHHHH
                                      2356 C3 R
                                                                                                      DD:<br>本(尺):<br>DD)
                                                                                                                Z, CTO 4:PRINT CHR#(L(3,C)); :NEX
                              R C=2 TO 4:FRINT CHR$(R(3,C));:NEXT C:PRINT SPC(3);<br>? C=2 TO 4:PRINT CHR$(R(3,C));:NEXT C:PRINT SPC(1);<br>? C=2 TO 4:PRINT CHR$(B(3,C));:NEXT C:PRINT SPC(1);
                                              TO 4:PRINT CHR$(R(3,C));:NEXT C:PRINT SPC(1);<br>TO 4:PRINT CHR$(B(3,C));:NEXT C:PRINT SPC(1);
                              INT<br>R A=1 TO
                                        2 TO 4
                                           THEN PRINT CHR#(L(4,C));
                                            THEN PRINT CHR#(F(4,C
                        IF H=5 THEN PRINT CHR®(B(4,0))<br>IF A=6 THEN PRINT CHR$(L(4,0))
         4630 NEXT C:PRINT SPC(1);
         4640 IF R = 3 THEN PRINT SPC(2);
                                       Pets face Phe Pots Poe Pas 
                                                                                                      aad were cree, we Feen neces 
                                                                                                      DEALS IF LIEST 
                                  I C C C C C C I H A C I
                                                                                             4.4 CH
                                                                                                     \mathcal{D} )
                                     wer Pos 
                              R = R = R + TR<br>INT<br>R<br>R<br>R<br>R<br>R<br>R<br>R
                                                                                                                                  e: PRINT SPC(1);<br>e: PRINT SPC(1);<br>e: PRINT SPC(3);<br>e: PRINT SPC(1);<br>e: PRINT SPC(1);<br>e
                                                                                                                                      FFRINT SPC(1);
4228 PRINT TREATAIN:<br>4228 PRINT TREATAIN:<br>4228 PRINT TREATAIN:<br>4228 PRINT TREATAINT TREATAIN:<br>4328 PRINT FREATAINT TREATAIN:<br>4328 NEXT C<br>4328 NEXT C<br>4328 NEXT C<br>4328 NEXT C<br>4328 NEXT C<br>4328 NEXT C<br>4328 PRINT CHR$(U(4,C));<br>
```
<u>RAMA PARTICIPAL DE LA PARTICIPAL DE LA PARTICIPAL DE LA PARTICIPAL DE LA PARTICIPAL DE LA PARTICIPAL DE LA PAR</u>

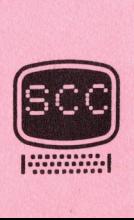

```
4660 PRINT PRINT
4670 PRINT TAB(4);
4680 FOR R=2 TO 4
4690 PRINT CHR$(D(R, 4));
4700 NEXT R
4710 PRINT TAB(18);
4720 FOR R=4 TO 2 STEP -1
4730 PRINT CHR$(D(R,2));
4740 NEXT R
4750 PRINT:PRINT TAB(4);
4760 FOR R=2 TO 4: PRINT CHR$(D(R,3)); NEXT R
4770 PRINT TAB(18);
4780 FOR R=4 TO 2 STEP -1: PRINT CHR$(D(R)3)); : NEXT R
4790 PRINT: PRINT TAB(4);
4800 FOR R=2 TO 4
4810 PRINT CHR$(D(R,2));
4820 NEXT R
4830 PRINT TAB(18);
4840 FOR R=4 TO 2 STEP -1
4850 PRINT CHR$(D(R, 4));
4860 NEXT R
4870 PRINT: PRINT: PRINT
4880 RETURN
4890 REM
4900 REM
4910 REM
          5*5-REIHE INITIALISIEREN
4920 D=2
4930 GOSUB 2030
4940 GOSUB 2350
4950 GOSUB 2670
4960 GOSUB 2990
4970 GOSUB 3310
4980 GOSUB 3630
4990 RETURN
5000 REM
5010 REM
5020 REM
          EIGENE WUERFELANORDNUNG
5030 PRINT: PRINT"DIE SEITEN WERDEN FOLGENDERMASSEN GEKENNZEICHNET:
5040 PRINT"
                V (2,2) = OBERE LINKE ECKE"
5050 PRINT"
                V (2,4) = OBERE RECHTE ECKE"
5060 PRINT"
                V (4,2) = UNTERE LINKE ECKE"
5070 PRINT"
                     ETC.
5080 PRINT:PRINT"GEBEN SIE DEN FARBBUCHSTABEN EIN":PRINT
5090 PRINT PRINT
5100 FOR R=2 TO 4:FOR C=2 TO 4
5110 PRINT"SEITE V (")R;C;") =";:INPUT A$:S=1:GOTO 5800
5120 F(R)D)=ASC(A$):NEXT C:NEXT R
5130 FOR R=2 TO 4:FOR C=2 TO 4
5140 PRINT"SEITE H (";R;C;") =";:INPUT A$:S=2:GOTO 5800
5150 B(R)C)=ASC(A$):NEXT C:NEXT R
5160 FOR R=2 TO 4:FOR C=2 TO 4
5170 PRINT"SEITE L (";R;C;") =";:INPUT A$:S=3:GOTO 5800
5180 L(R)C)=ASC(A$):NEXT C:NEXT R
5190 FOR R=2 TO 4:FOR C=2 TO 4
5200 PRINT"SEITE R (";R;C;") =";:INPUT A$:S=4:GOTO 5800
5210 R(R)C)=ASC(A$):NEXT C:NEXT R
5220 FOR R=2 TO 4:FOR C=2 TO 4
5230 PRINT"SEITE O (";R;C;") =";:INPUT A$:S=5:GOTO 5800
5240 U(R)C)=ASC(A$):NEXT C:NEXT R
5250 REM
         D-SEITE HAT ANDERE REIHENFOLGE
5260 FOR R=2 TO 4:FOR C=2 TO 4
5270 PRINT"SEITE U (";R;C;") =";:INPUT A$:S=6:GOTO 5800
```
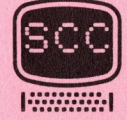

```
5280 D(C,6-R)=ASC(A$):NEXT C:NEXT R:PRINT
5290 RETURN
5410 REM SPEICHER SUBROUTINE
5420 INPUT"SICHER "; A$
5430 IF A$O"J" THEN RETURN
5440 FOR R=2 TO 4: FOR C=2 TO 4
5450 F1(R)C)=F(R)C):L1(R)C)=L(R)C):U1(R)C)=U(R)C)
5460 B1(R)C)=B(R)C):R1(R)C)=R(R)C):D1(R)C)=D(R)C)
5470 NEXT C:NEXT R
5500 PRINT"NEUE ANORDNUNG IST IM SPEICHER"
5520 RETURN
5600 REM LADEN DER GESP. ANORDNUNG
5610 INPUT"SICHER "; A$
5620 IF A$O"J" THEN RETURN
5630 FOR R=2 TO 4:FOR C=2 TO 4
5640 F(R,C)=F1(R,C):L(R,C)=L1(R,C):U(R,C)=U1(R,C)
5650 B(R)C)=B1(R)C):R(R)C)=R1(R)C):D(R)C)=D1(R)C)
5660 NEXT C:NEXT R
5670 GOSUB 4920
5680 RETURN
5800 IF A#="G" THEN GG=GG+1:X=GG:GOTO 5900<br>5810 IF A#="R" THEN RR=RR+1:X=RR:GOTO 5900
5820 IF A$="B" THEN BB=BB+1:X=BB:GOTO 5900
5830 IF A$="W" THEN WW=WW+1:X=WW:GOTO 5900
5840 IF A#="Y" THEN YY=YY+1:X=YY:GOTO 5900
5850 IF A#="0" THEN 00=00+1:X=00:GOT0 5900
5860 IF A$="@" THEN INPUT"FEHLER IN DIESER SEITE ";F$
5865 IF F#="N" THEN F#="":GOTO 5100
5870 IF F$="J" THEN F$="": ON S GOTO 5100, 5130, 5160, 5190, 5220, 5260
5880 PRINT"DIE FARBEN SIND SO.R.B.W.Y.O !"
5890 GOTO 5920
5900 IF XD9 THEN PRINT:PRINT"FARBE "A#" IST GESETZT !":GOTO 5920
5910 ON S GOTO 5120,5150,5180,5210,5240,5280
                                                     ZZ=1:GOT010020
5920 ON S GOTO 5110, 5140, 5170, 5200, 5230, 5270
10000 OPEN1,6:IFZZ=0THENPRINT#1,CHR$(1)"RUBIK-WUERFEL":PRINT#1:
 10020 J=-1
10040 FOR P=33048 TO 33528
10050 J=J+1:IF J=40 THEN J=0:PRINT#1
10060 Y=PEEK(P)
 10070 IF YD64 THEN Y=32+Y
10080 IF Y>255 THEN Y=32<br>10090 IF Y<32 THEN Y=64+Y
10100 PRINT#1, CHR$(Y);
10110 NEXT
 10120 PRINT#1
10130 CLOSE 1
10140 RETURN
READY.
 Programmbeschreibung
 1500 - 1580 Erklärungen.
 1590 - 1610 Felder dimensionieren.
 1620 - 1625 Frage nach dem Ausdruck.
 1630 - 1640 Frage nach der Anordnung.
 1650 - 1690 Festsetzen der Seitenwerte.
 1720
           Sprung zur Routine für den Bildschirmausdruck.
 1730
           Verzweigung für die Printerroutine.
```
18

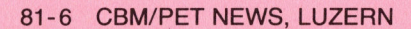

1740 750 - 1820 Analyse des Befehls und Verzweigung. 840 - 1920 Richtiger Befehl analysieren und Seitenvariable <sup>S</sup> setzen. 020 - 3910 Die Variablen für die Seiten werden bezeichnet. 040 - 2090 Drehung der Seiten. 110 - 2300 Ecken sowie Seiten anpassen. 310 - 3910 Programm ist analog den Zeilen 2040 - 2300. 950) - 3970 Drehung der Seiten nach rechts bzw. nach oben. 010 - 4040 Drehung der Seiten nach links bzw. nach unten. 160 -<sup>4</sup> 4880 Zeichnen des Würfels von beiden Seiten auf den Bildschirm. 170 - 4350 Zeichnen der oberen Seite. 380 - 4650 Zeichnen der senkrechten Seiten. 6 70 - 4860 Zeichnen der unteren Seite. 920 - 4990 Aufruf der Subroutinen zur Drehung der Seiten. 030 - 5070 Erklärung zur eigenen Zusammenstellung des Würfels. 5100 - 5290 Eingabeprogramm. 440 - 5520 Routine zur Abspeicherung der Anordnung. 630 - 5680 Routine zum Abruf der gespeicherten Anordnung. 800 - 5850 Variable für gebrauchte Farben setzen. 860 - 5880 Korrekturen der Eingabe. 5900 10000 Eingabe des Rotierbefehls. <sup>E</sup><sup>s</sup> wird verhindert,dass mehr als 9 Felder der gleichen Farbe gesetzt werden. Hardcopysubroutine zur Ausgabe auf dem Printer. 5860 - 5880 Korrekturen der Einga<br>
5900 – Es wird verhindert, da<br>
be gesetzt werden.<br>
10000 – Be gesetzt werden.<br>
10000 – Be gesetzt werden.<br>
1982<br>
Tricks und Tips<br>
— Lagerbuchhaltung<br>
Maressverwaltung<br>
Programmiertins<br>
Pr

# ERS SCHL<sub>L</sub>) **/** OR 3<br>Tricks v<br>---------

<u> 1980 - Johann Barn, martin amerikan ba</u>

T ricks und Tips

Lagerbuchhaltung Adressverwaltung Programmiertips Floppy-Hilfsroutinen

Hardware Hard<br>Hard

> Joystick Barcodeleser programmierbarer Dimer Light-Pen pro<br>Lig<br>IC -

BASIC - BASIC

Multiplotter Adressverwaltung Cassette Morse-Trainer diverse Spiele Mul<br>
Adr<br>
Mor<br>
Maschine<br>
--------

M aschinensprache

Barcodeleser Barcodedrucker Mehrstimmige Musik

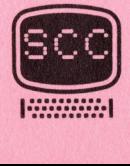

# Maschinensprache

### MUSIK - PROGRAMMIERUNG

<sup>I</sup><sup>n</sup> der heutigen Ausgabe "Assembler Programmierung" wollen wir Ihnen zeigen, wie ein Programm aufgebaut ist, das selbständig und ohne BASIC verschiedene Schwingungen erzeugt.

Mit dem <sup>i</sup><sup>m</sup> CBM eingebauten Baustein VIA 6522 können diese Schwingungen uber den Ausgangskanal CB2 mit einem <sup>a</sup><sup>n</sup> den USER-PORT angeschlossenen Musikzusatz hörbar gemacht werden.

Als Grundlage für die Notengebung diente die im Heft 5/81 Seite 15 erschienene Tabelle.

Das Maschinenprogramm ist <sup>i</sup><sup>m</sup> Prinzip einfach und teilt sich <sup>i</sup><sup>n</sup> folgende Funktionsblöcke auf:

- a) die Hardware für die Tonausgabe vorbereiten.
- a) die Hardware fur die Tonausgabe vorbereiten.<br>
b) den Notenwert aus der Notentabelle lesen und ausgeben.<br>
c) die Tondauer aus der Tabelle lesen und entsprechend la<br>
d) ist die Notentabelle abgearbeitet, so wird die Hardw
- die Tondauer aus der Tabelle lesen und entsprechend lange warten.
- d) ist die Notentabelle abgearbeitet, so wird die Hardware wieder in den Originalzustand zurückgesetzt und das Maschinenprogramm verlassen. <sup>I</sup><sup>m</sup> anderen Fall wird die Notentabelle weiter bearbeitet.

Dieses Programm ist noch nicht für die komplexe und mehrstimmige Musik ausgelegt, die in einer der nächsten Ausgaben dieses Heftes folgen SOLL,

Nun die einzelnen Abschnitte <sup>i</sup><sup>m</sup> Detail: <sup>4</sup>

<sup>a</sup>) Damit der universelle Baustein VIA 6522 hohe Frequenzen abgibt, muss im.Controlregister <sup>A</sup>C<sup>R</sup> <sup>d</sup>a<sup>s</sup> 'FR<sup>E</sup> RUNNING <sup>B</sup>IT" <sup>A</sup>C<sup>R</sup> <sup>4</sup>° Gesetzt werden. Durch diese Massnahme wird das interne Schieberegister angesteuert, welches dann <sup>d</sup>i<sup>e</sup> verschiedenen Frequenzen über die Ausgangsleitung <sup>C</sup><sup>B</sup> <sup>2</sup> zum USER-PORT abgibt (Grundfrequenz <sup>3</sup><sup>2</sup> kHz). **Maschinensprache**<br> **Maschinensprache**<br> **PHUS TEK – FROGERHMITERUNG**<br> **CONSTRAINT EXECUTE CONSTRAINT AND ALL THE CONSTRAINT AND THE CONSTRAINT CONSTRAINT (SEE THE CONSTRAINT CONSTRAINT CONSTRAINT CONSTRAINT CONSTRAINT (SE** 

In BASIC schreibt man: POKE 59467,16

Hier gilt: LDA # 16 STA OSZI ; Oscillator einschalten

wobei alle Adressen <sup>i</sup><sup>m</sup> Programmkopf definiert sind. <sup>D</sup>i<sup>e</sup> Klangfarbe <sup>d</sup>e<sup>r</sup> Töne kann hier <sup>i</sup><sup>n</sup> engen Grenzen variiert werden. Dies wird erreicht, indem das Schieberegister mit verschiedenen Bitmustern geladen wird (8 Bit). Dieses Bitmuster wird vom Schieberegister des Bausteins dauernd ausgegeben.

In BASIC schreibt man: POKE 59466,k interessante Töne ergeben die Werte k=60,85,104 .....

Hier gilt: LDA # 104 STA KFARB

b) An dieser Stelle werden die Noten, resp. die verschiedenen Frequenzen, ebenso die Tondauer aus der Notentabelle gelesen und ausgegeben.

In der ersten Spalte sind die Noten, in der zweiten Spalte findet man die Spieldauer für die Note.

nn Der Notenwert 0 gibt eine Pause, die Spieldauer 0 am Ende der Tabelle

J

 $81 -$ 81-6 CBM/PET NEWS, LUZERN

<u> 1960 - Pierre German, Amerikaansk ferske politiker (</u> beendet das Programm <sup>i</sup><sup>n</sup> der Ausführung. <sup>D</sup>i<sup>e</sup> Notenwerte <sup>i</sup><sup>n</sup> unserem Maschinenprogramm sind <sup>a</sup>l<sup>s</sup> Beispiel gedacht und basieren auf der kleinen Mozart Sonate. (Die Noten sind: A C# E G# ABAF#EAEDCH Das Ausgeben der Noten ab der Notentabelle erfolgt im Programm in den Zeilen <sup>1</sup><sup>9</sup> - 34, In BASIC schreibt man: POKE 59464, n wobei <sup>n</sup> sie Werte aus der Notentabelle sind. Hier schreibt man: LDY #0 ; Offset setzen LDA (NTI), Y; Notenwert aus Tabelle lesen. STA FREQ ; und ausgeben. Mit dem letzten Befehl wird erreicht, dass die Grundfrequenz durch den Tabellenwert geteilt wird. Dies ergibt den gewünschten Ton. z.B. 32768/149 ergibt die Frequenz von ca. 220 Hz. Dies entspricht der Note <sup>A</sup>. c) Für die Tondauer wurde als Zeitschleifenwert 70 gewählt (Programmzeile 26). Sollen die Töne schneller ausgegeben werden. so ist ein kleinerer Wert zu wählen (experimentiere !). In der Subroutine INCNT wird jeweils der Tabellenzeiger NTI (2Byte) in der Tabelle weitergeschaltet. d) Erkennt das Programm das Tabellenende mit den zeilen : LDA (NTI).Y; Tondauer aus der Tabelle le-STA CNT ; sen und in Counter setzen BEQ L7 ; Springe, wenn Musikabbruch so wird der Tonoscillator abgestellt und das Musikprogramm verlassen. Auf diese Art ist es also möglich, Tonfolgen, Sirenen, Geräusche usw. mit einem reinen Maschinenprogramm zu erzeugen, das zudem sehr wenig Speicherplatz benötigt. Hier stellt sich die Frage, kann das Maschinenprogramm auch als Subroutine von einem BASIC-Programm aus aufgerufen werden ? Natürlich ist dies möglich, sogar ohne irgendwelche Aenderungen. <sup>E</sup><sup>s</sup> kann direkt aufgerufen werden mit: SYS (830) : REM TONAUSGABE Es können auch Varianten eingeführt werden: Sie wollen das Maschinenprogramm dazu benutzen, um bei einem Spielprogramm verschiedene Geräusche oder Pfeiftöne abzugeben, (z.B. jeder Tastendruck gibt ein kurzer Pieps), so brauchen Sie nur die Notentabelle entsprechend aufzubauen. Dazu wird jeweils vor dem Aufruf der Notenpointer NTP auf das gewünschte Geräusch gerichtet. Der Notenpointer befindet sich auf der Adresse 898 und 899 (dezimal). Möchte man z.B. nur die zweite Hälfte der Mozartsonate hören, so müsste man schreiben : der Tabelle weitergeschaltet.<br>
d) Erkennt das Programm das Tabellener<br>
LDA (NTI).Y:<br>
STA CNT<br>
LDA (NTI).Y:<br>
STA CNT<br>
so wird der Tonoscillator abgestellt und tienen reinen Maschinenprogramm zu<br>
mit einen reinen Maschinenpr

FORE 898) 148 : REM Lo Byte Pointer NTP POKE 899,3 : REM Hi Byte Pointer NTP setzen SYS (830)

Die Werte 148 und 3 zeigen jetzt  $3*256+148 = 916$ , entspricht \$0394

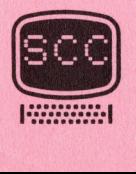

Will man die Geschwindigkeit der Tonausgabe beschleunigen, so braucht man nur zu schreiben :

#### POKE 867,10

Dies verringert den Zähler der Zeitschleife an der Stelle \$0363. Durch dauerndes Aendern dieser Parameter können Sie mit einem BASIC-Programm die interessantesten Toneffekte erzeugen.

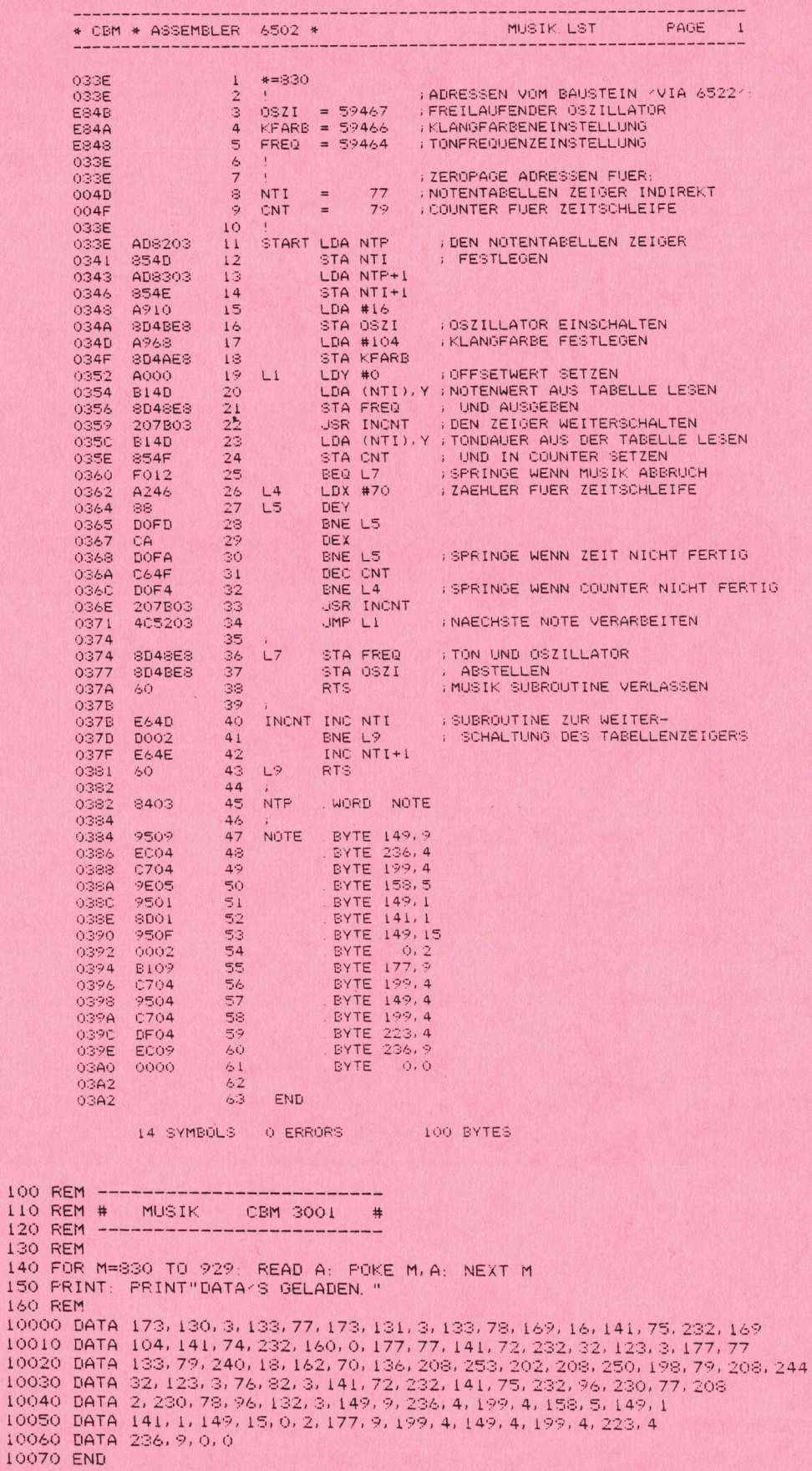

# Schweizer Computer Schweizer Computer Club  $\varnothing$  041 - 31 45 45

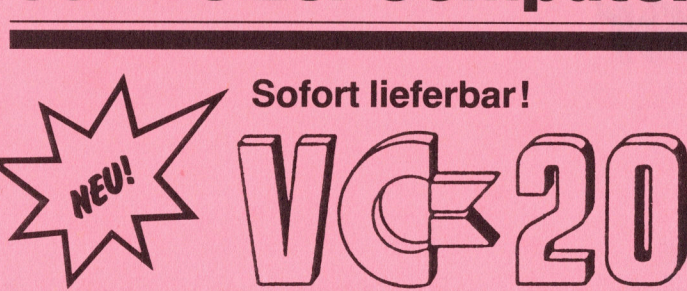

# Der Vollprofi-Kleincomputer <sup>f</sup>ü<sup>r</sup> den Ersteinsteiger oder als Zweitgerät!

Kompakt wie eine Reiseschreibmaschine und ebenso problemlos <sup>z</sup><sup>u</sup> handhaben, präsentiert <sup>s</sup>ic<sup>h</sup> <sup>d</sup>e<sup>r</sup> VC <sup>2</sup>0, <sup>d</sup>e<sup>r</sup> Volkscomputer von Commodore. Basic-Interpreter, Betriebssystem, Arbeitsspeicher und Videoanschluss <sup>f</sup>ü<sup>r</sup> das Fernsehgerät (auch im Fes<br>er, der<br>er, der Farbe) sind eingebaut. Mit 20 KB ROM im Festwertspeicher ist er kein «Spielzeug» P 2

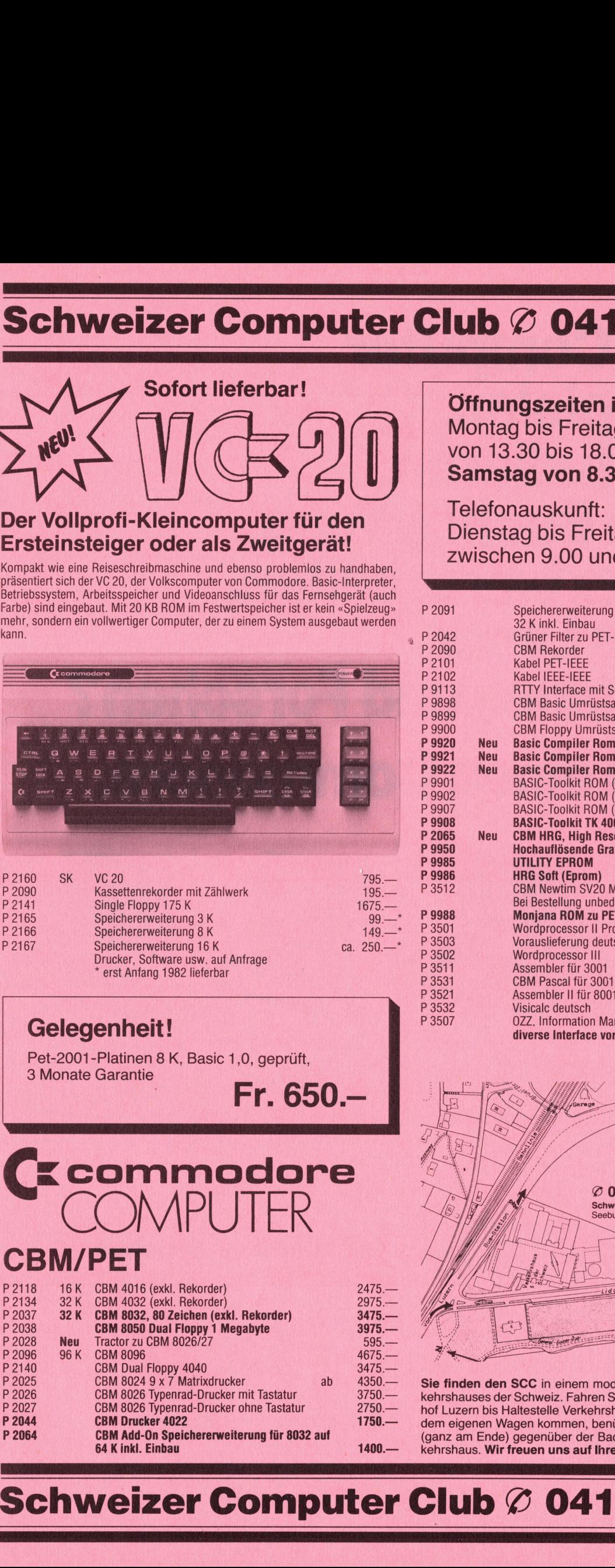

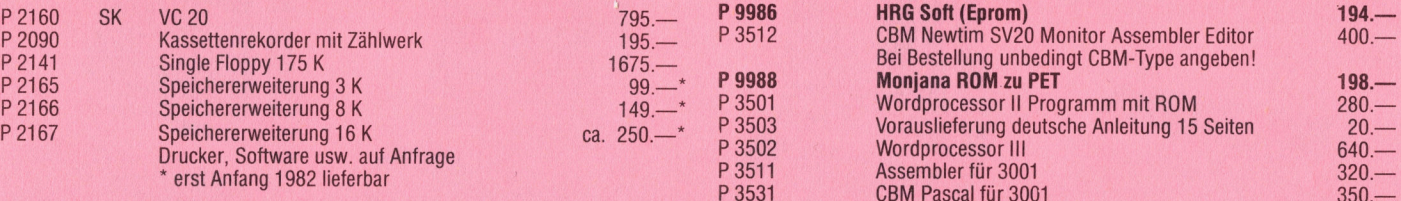

<sup>3</sup> Monate Garantie Pet-2001-Platinen 8 K, Basic 1.0, geprüft, Fr. 650.4

 <sup>=</sup> commodore **COMPUTER** 

# CBM/PET

**The Contract Contract Contract Contract Contract Contract Contract Contract Contract Contract Contract Contract Contract Contract Contract Contract Contract Contract Contract Contract Contract Contract Contract Contract C** 

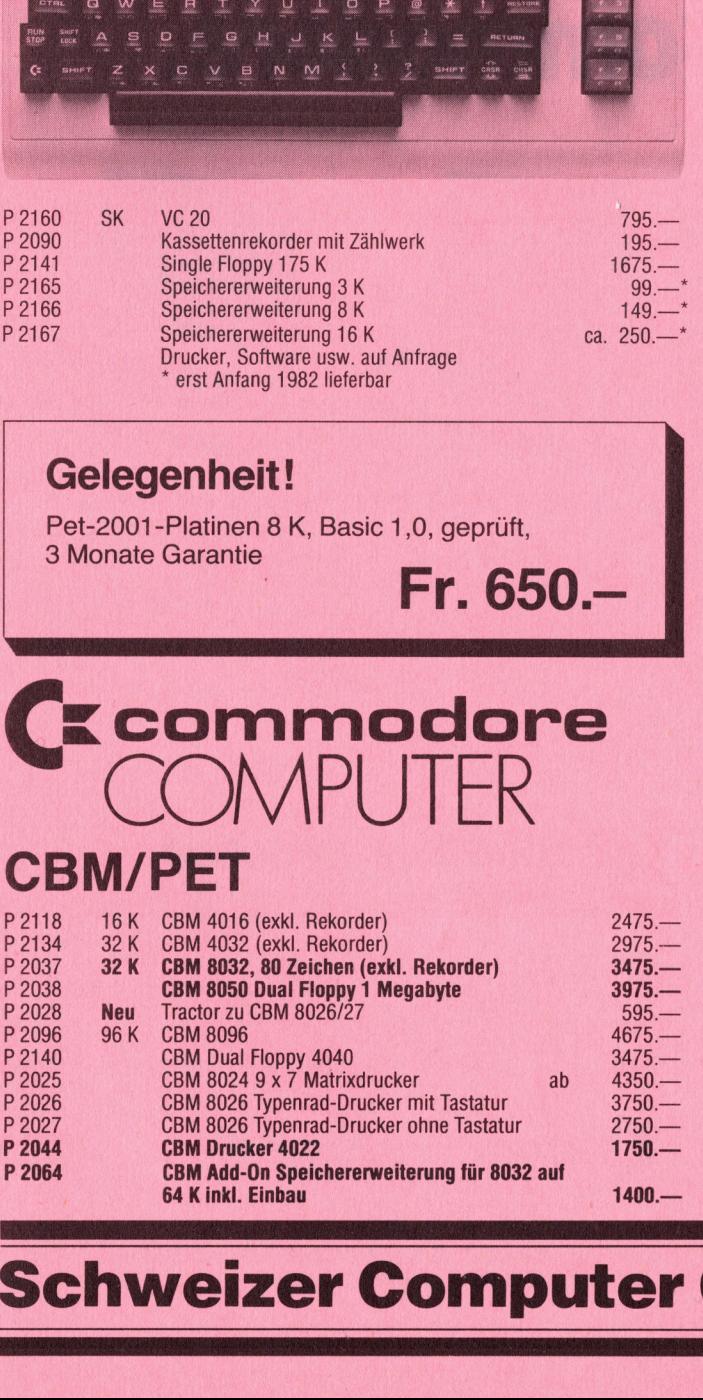

Öffnungszeiten <sup>i</sup><sup>m</sup> SCC-Shop Montag <sup>b</sup>i<sup>s</sup> Freitag am Nachmittag von 13.30 bis 18.00 Uhr Samstag von 8.30 <sup>b</sup>i<sup>s</sup> 11.45 Uhr

Telefonauskunft: Dienstag bis Freitag jeweils zwischen 9.00 und 11.00 Uhr

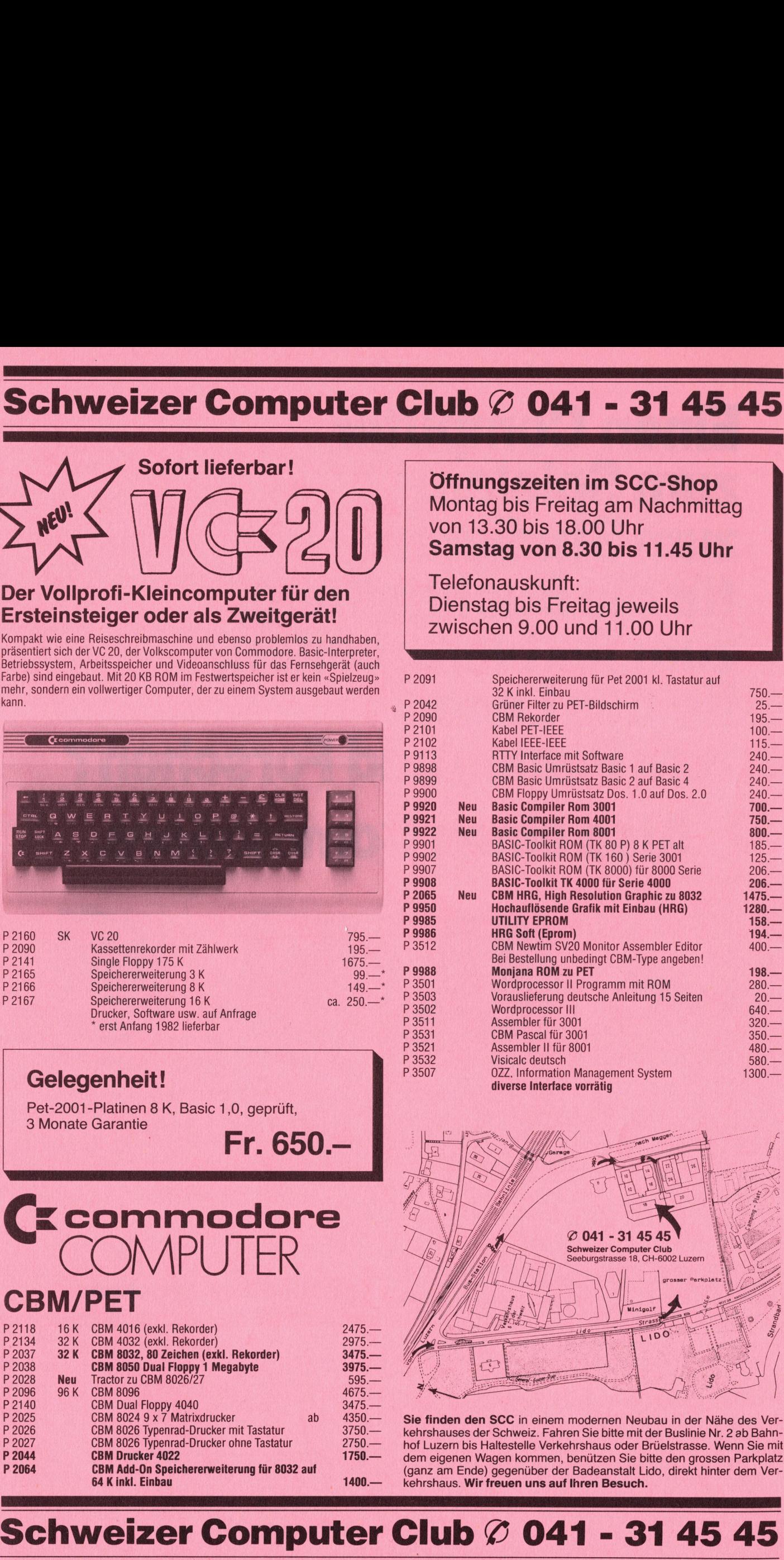

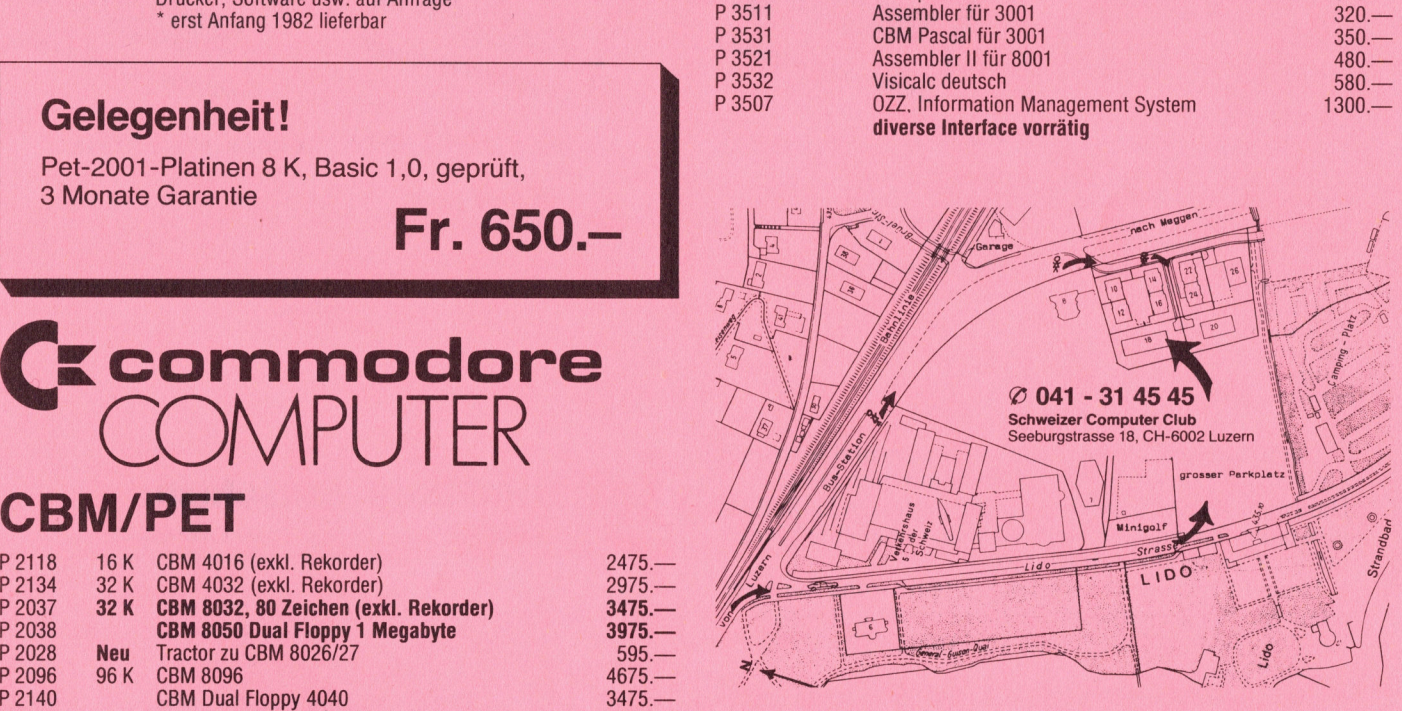

Sie finden den SCC in einem modernen Neubau in der Nähe des Verkehrshauses der Schweiz. Fahren Sie bitte mit der Buslinie Nr. 2 ab Bahnhof Luzern bis Haltestelle Verkehrshaus oder Brüelstrasse. Wenn Sie mit dem eigenen Wagen kommen, benützen Sie bitte den grossen Parkplatz (ganz am Ende) gegenüber der Badeanstalt Lido, direkt hinter dem Verkehrshaus. Wir freuen uns auf Ihren Besuch.

# Schweizer Computer Club © 041 - <sup>3</sup><sup>1</sup> 45 45

# Einen Computer zum Spielen, zum Studieren für die Buchhaltu zum Textverarbeiten, für das Lager, zum Planen und Forschen? Also einen Commodore. tung, **udieren,<br>Buchhaltun<br>ktverarbeite<br>Lager,<br>anen und Fo<br>einen Comn<br>Der Comn**

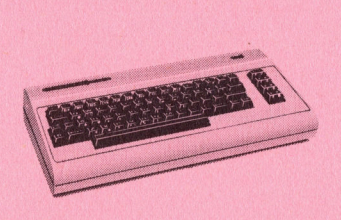

#### Commodore Volkscomputer VC20

Preis: Fr. 795.-Speicher: 5k Bytes RAM, Erweite<br>rung bis 32k RAM möglich Bildschirm: 22 Zeichen, 23 Linien Farben: 8farbig Ton: <sup>3</sup> Ton-Generatoren, <sup>3</sup> Oktaven Sprachen: Basic V <sup>2</sup>.0, Maschinensprache 6502 Anschluss: <sup>a</sup><sup>n</sup> jeden Fernseher anschliessbar

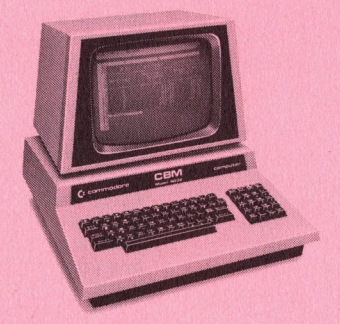

C ommodore CBM 4032

Preis: Fr. 2'975.-<sup>S</sup>peicher: <sup>3</sup>2<sup>k</sup> <sup>B</sup>yte<sup>s</sup> RAM Bildschirm: 40 Zeichen, 25 Linien Sprachen: Basic <sup>4</sup>, Maschinensprache 6502

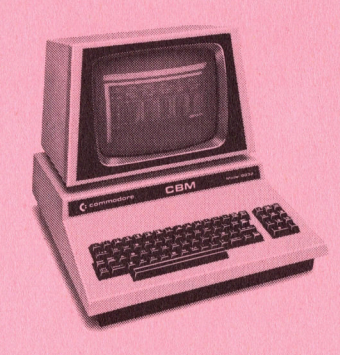

**Commodore CBM 8032**<br>Preis: Fr. 3'475.-<br>Speicher: 32k Bytes RAM<br>Bildschirm: 80 Zeichen, 25 Linier<br>Sprachen: Basic 4,<br>Maschinensprache 6502<br>Prachinensprache 6502 Preis: Fr. 3'475.-<sup>S</sup>peicher: <sup>3</sup>2<sup>k</sup> <sup>B</sup>yte<sup>s</sup> RAM Bildschirm: 80 Zeichen, 25 Linien **Commodore CBM 8032<br>
Preis: Fr. 3'475.-**<br>
Speicher: 32k Bytes RAM<br>
Bildschirm: 80 Zeichen, 25 Linien<br>
Sprachen: Basic 4, Bildschirm: 80 Zeichen, 25 **DESENSE DE SE DE SE DE SE DE SE DE SE DE SE DE SE DE SE DE SE DE SE DE SE DE SE DE SE DE SE DE SE DE SE DE SE DE SE DE SE DE SE DE SE DE SE DE SE DE SE DE SE DE SE DE JA, senden Sie mir bite Unterl<br>
De Ja, senden Sie mir SECON 8032**<br>
Bytes RAM<br>
D Zeichen, 25 Linien<br>
sic 4,<br>
rache 6502<br>
Press RAM<br>
Sprake and Billy<br>
Pass Pass<br>
Sprake<br>
Billy<br>
Pass Ram<br>
Billy<br>
Sprake<br>
Sprake<br>
Sprake<br>
Second<br>
Sprake<br>
Card Billy<br>
Sprake<br>
Second<br>
Sprake<br>
Card Bi **DESENTED SERVICES**<br>
SERVICES: Fr. 3<sup>2475</sup>.<br>
Eicher: 32k Bytes RAM<br>
Irachen: Basic 4,<br>
aschinensprache 6502<br>
aschinensprache 6502<br>
<br> **CES: The SERVICES CONSERVICES**<br>
<br> **CES DES SERVICES**<br>
<br>
<br> **CES DES DES DES SERVICES**<br>
<br>

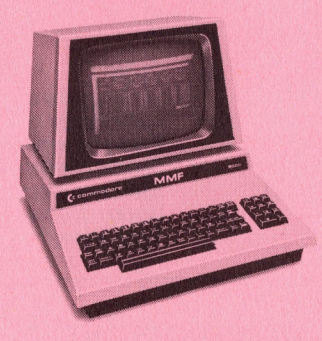

Preis: Fr. 4'975.-Speicher: 96k Bytes RAM, <sup>4</sup>8<sup>k</sup> <sup>B</sup>yte<sup>s</sup> ROM Bildschirm: 80 Zeichen, 25 Linien Maschinensprache 6502 Sprachen: Basic, Fortran, Cobol, Pascal, APL, Assembler 6502/ 6809

# Informations-Gutschein:

Ja, senden Sie mir bitte Unterlagen über Commodore. <sup>U</sup>L] Ich möcht e Commodore Computer persönlich kennenlernen.

 $B = B = B = B = B = B = B = B = B = B = B = A = A = A = A$ 

Absender:

Bitte an Commodore AG, Aeschenvorstadt 57, 4010 Basel, senden.

# $\overline{\phantom{a}}$  commodore **COMPUTER**

Commodore AG, Aeschenvorstadt <sup>5</sup>7, 4010 <sup>B</sup>asel, Tel. 061 23 78 00, Tlx 64961 cbm ch <sup>®</sup>

Commodore Computer <sup>g</sup>ib<sup>t</sup> <sup>e</sup><sup>s</sup> <sup>f</sup>ü<sup>r</sup> <sup>a</sup>lle<sup>s</sup> und jedermann. Und weil <sup>w</sup>i<sup>r</sup> unseren Kunden nicht nur eine breite Hardware-Palette, sondern auch ein umfassendes Software-Programm bieten, sind weltweit schon über eine Viertel<sup>m</sup>illio<sup>n</sup> Commodore <sup>i</sup><sup>m</sup> <sup>E</sup>insatz.

Unsere Computer werden aus gutem Grund nur über erfahrene Wiederverkäufer vertrieben: <sup>s</sup>i<sup>e</sup> prüfen Ihr EDV-Problem und erarbeiten auf Wunsch <sup>g</sup>leic<sup>h</sup> <sup>e</sup>in<sup>e</sup> Gesamtlösung.

Eines ist sicher: wir haben auch für Sie eine effiziente und kostengünstige\* Lösung. Senden <sup>S</sup>i<sup>e</sup> uns also heute noch den Coupon, damit wir <sup>S</sup>i<sup>e</sup> eingehend <sup>i</sup>n<sup>s</sup> Bild setzen können.

noch den Cou<br>
können.<br>
\* weitere G<br>
Floppy Disk<br>
Fr. 1'750.-.<br>
. \* weitere Geräte aus unserem Hardware-Angebot: Floppy Disk  $(2 \times 176k$  Bytes) Fr. 3'175.-, Drucker ab Fr. 1°750.-.